# User Guide **BCS API PROGRAMMER'S MANUAL**

Issue 3.8 **|** 19 TH DECEMBER 2023

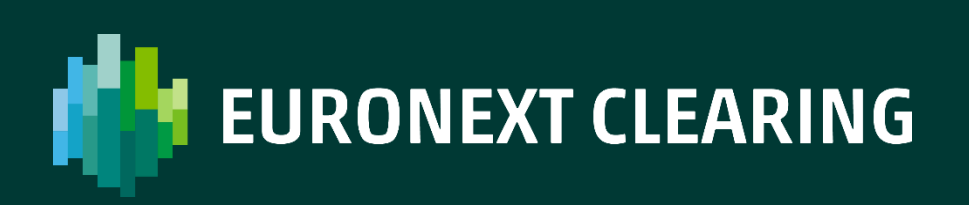

## **TABLE OF CONTENTS**

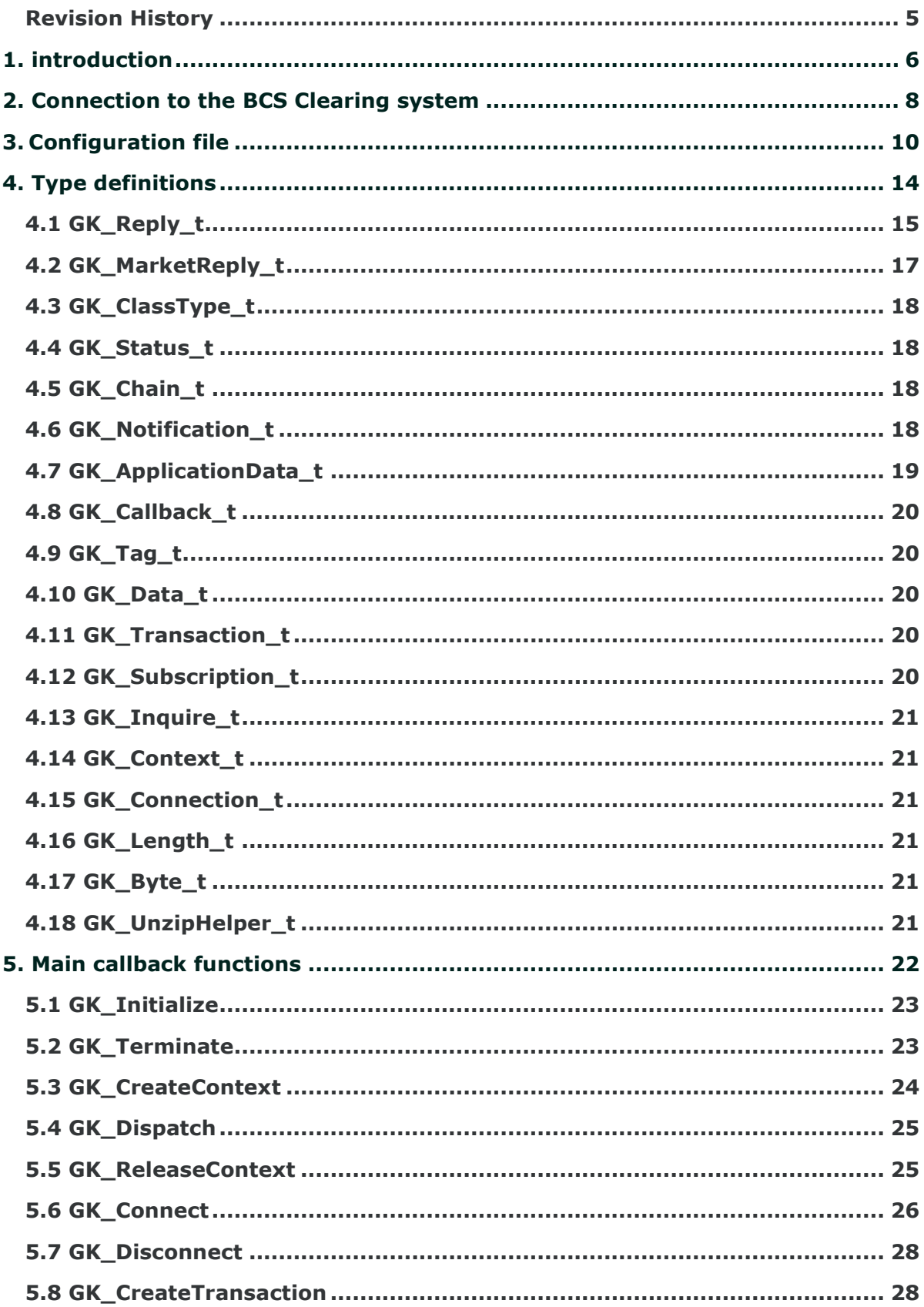

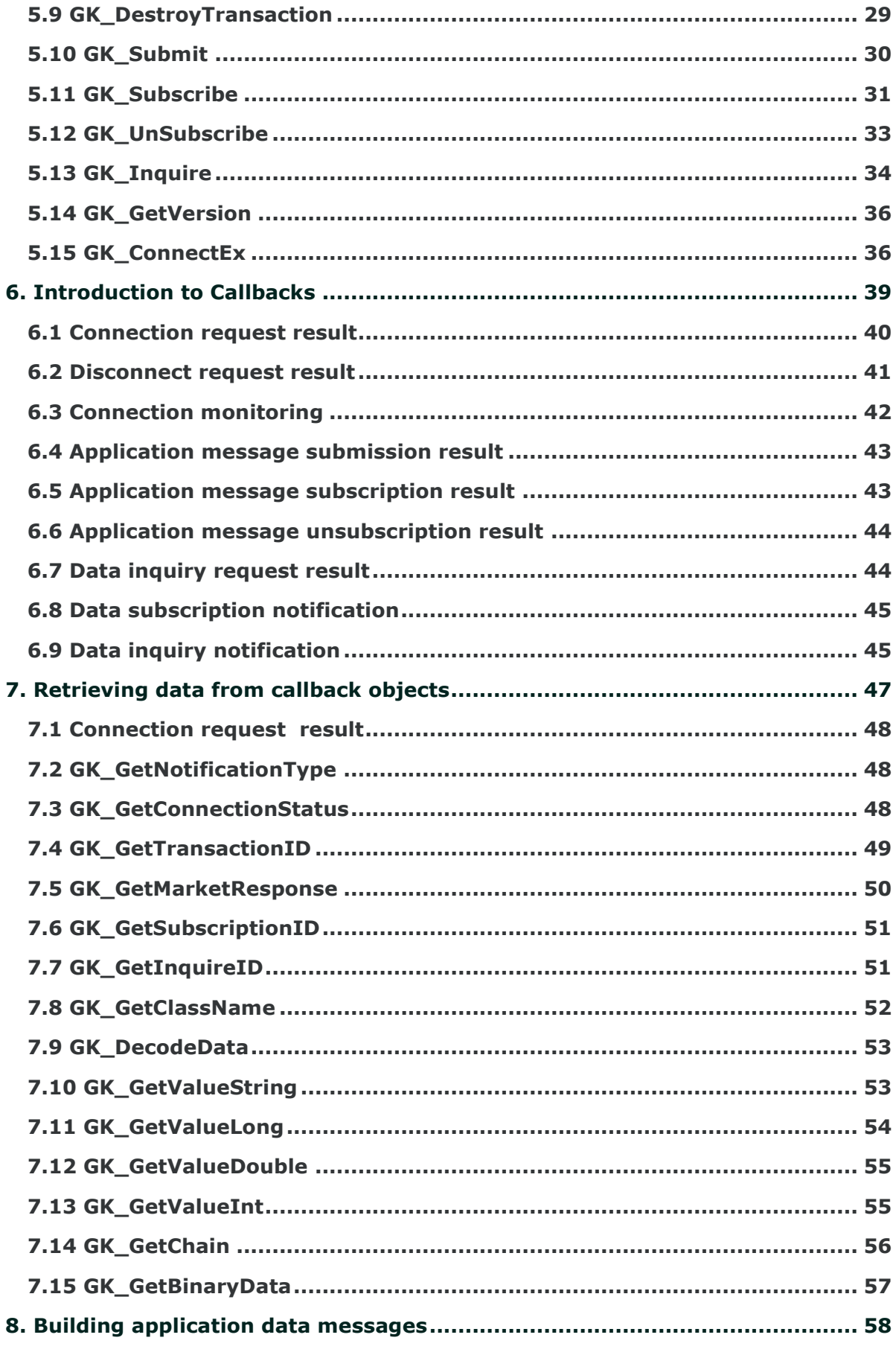

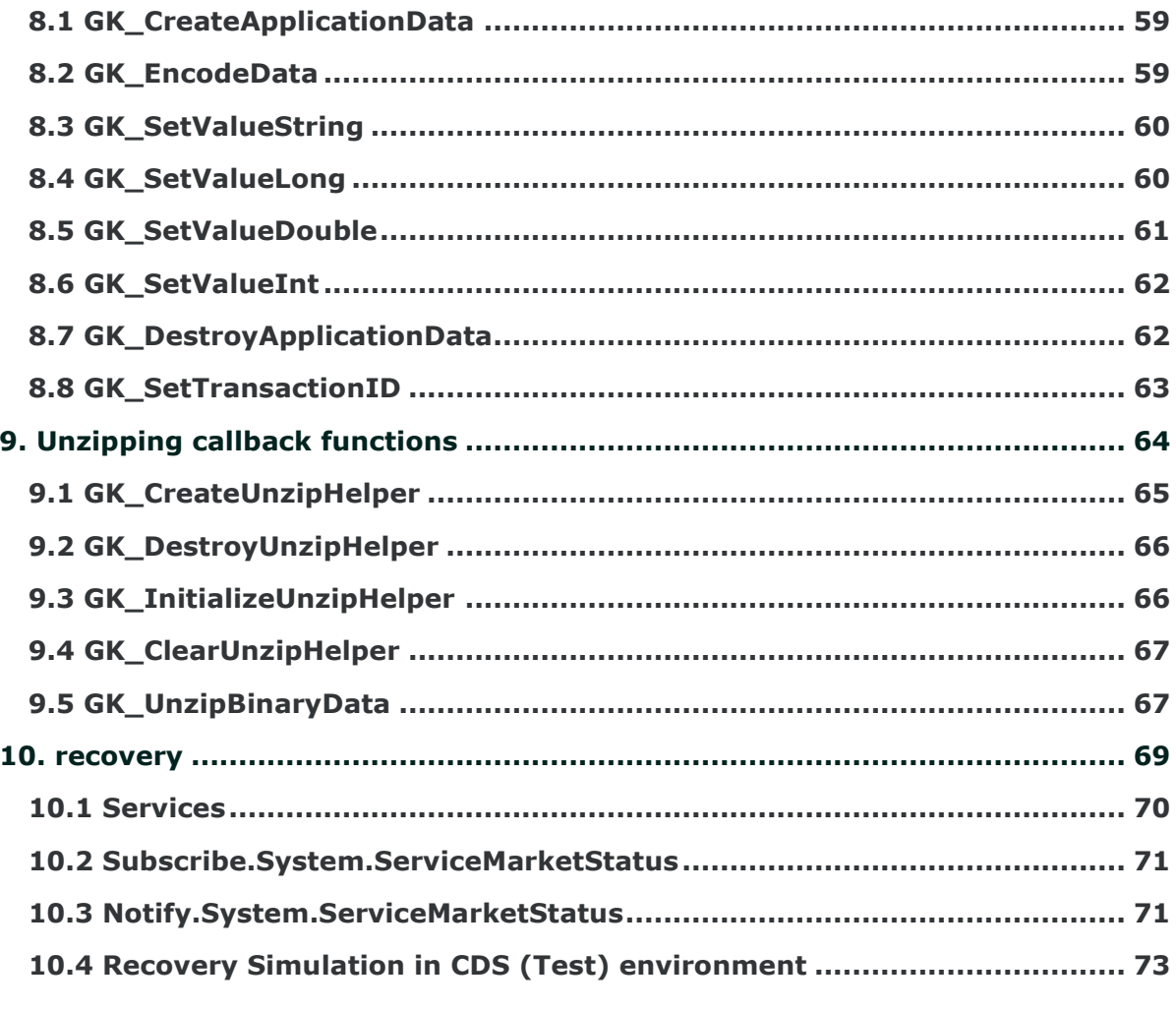

## <span id="page-4-0"></span>**Revision History**

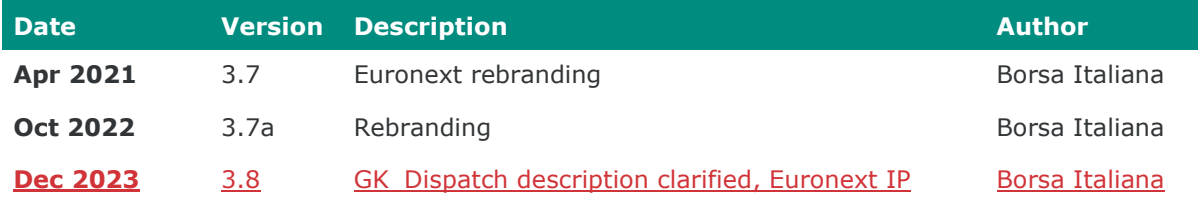

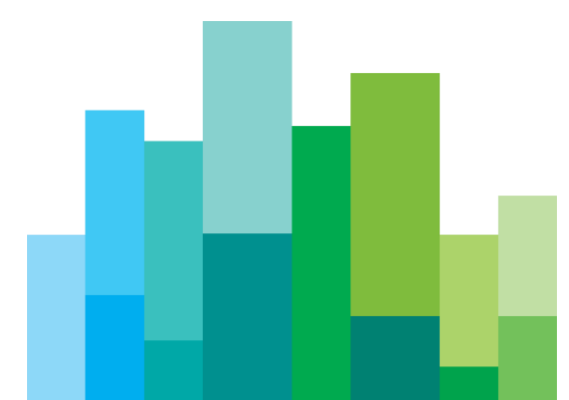

## <span id="page-5-0"></span>**1. INTRODUCTION**

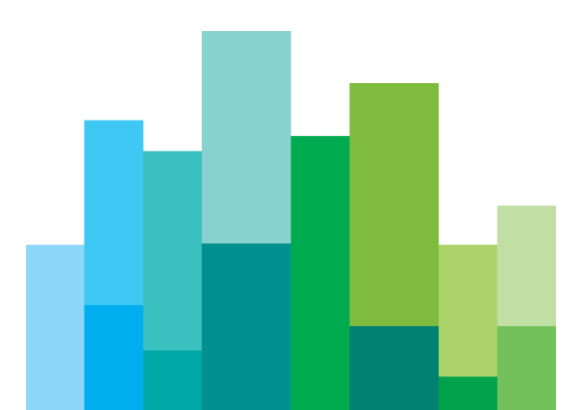

This document describes the main features of BCS API library (GKAPI). It is to be used in conjunction with the BCS API Data Layouts document in order to have an overview of how to interface the BCS Clearing system using the BCS API libraries.

The BCS API library provides developers with a set of callback functions which allows third party applications to correctly interface toward the BCS Clearing system, managing connections, transactions, subscriptions and notifications. It also defines operation types (Connect, Submit, Subscribe, etc.) and response types (CallBackConnect, CallBackSubscribe, CallBackData, etc…).

The BCS API library:

- is a thread-safe library;
- allows connections to the BCS Clearing System through one or more application servers;
- implements a proprietary protocol to exchange application data messages; it maintains a live connection until the client disconnection has been requested;
- manages configurable application windows;
- monitors the TCP/IP connection and alerts when connectivity problems arise;
- traces all working activities;

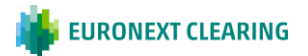

## <span id="page-7-0"></span>**2. CONNECTION TO THE BCS CLEARING SYSTEM**

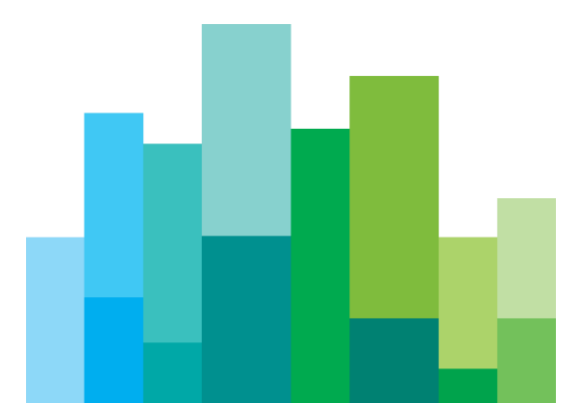

In order to properly connect to the BCS Clearing System, a set of technical callback functions should be used. The following steps need to be executed before sending/receiving data:

- Initialize: this allows to initialize the BCS API library;
- Create Context: this allows to establish a physical connection to the specified application server of the BCS Clearing system; the Context Id returned by the callback should be used as an input parameter in any request sent to the system (Submit, Inquire, Subscribe, UnSubscribe, …);
- Start a dedicated thread to manage Dispatch: this allows to handle callbacks as soon as an event raises; a thread should be created for each working context;
- Connect: this allows to start a communication session to the BCS Clearing system;
- Create Transaction: this allows to get a Transaction Id which has to be used in every Submit sent to the BCS Clearing system; if the system is still processing a submit request, it will reject any other submit request using the same Transaction Id, whereas it will accept requests with different Transaction Ids (previously received with a Create Transaction);

The following steps have to be executed in order to properly disconnect from the BCS Clearing system:

- Destroy Transaction: this allows to release all internal structures set up by the CreateTransaction function:
- Disconnect: this allows to disconnect from the BCS Clearing system;
- Release Context: this allows to release/destroy a working context;
- Terminate: this allows to release the BCS API library;

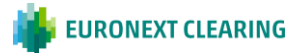

<span id="page-9-0"></span>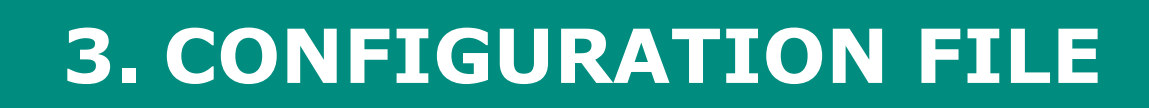

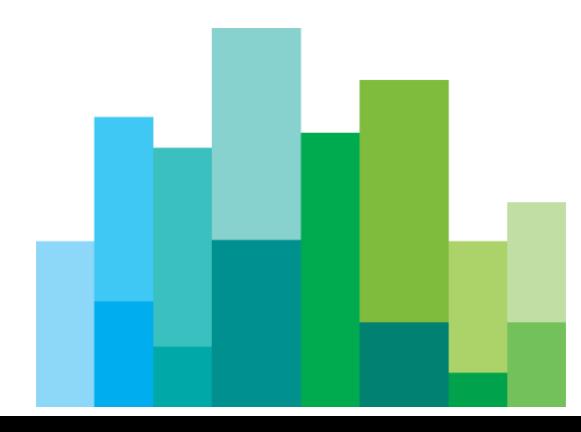

The BCS API library configuration file (GKApi.cfg) allows to define:

- the keep-alive message frequency;
- the application windows size;
- the application servers of the BCS Clearing system the BCS library should connect to;

The configuration file structure is defined as follows:

#### **[GENERIC\_SETTINGS]**

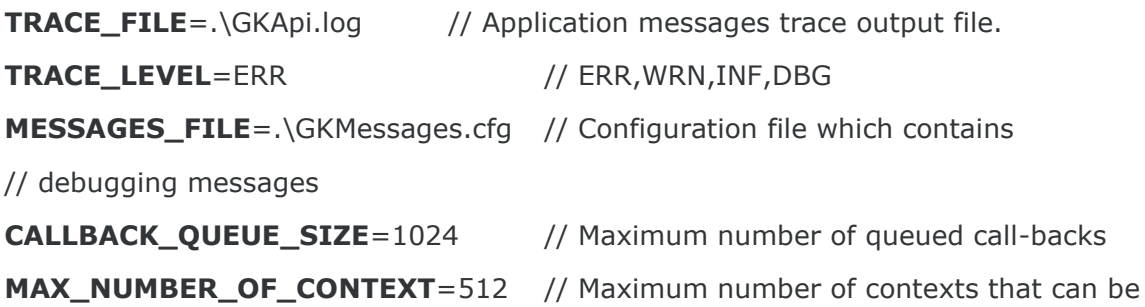

// created and used at the same time (this value

// depends on the number of available sockets)

#### [**GATEMARKET\_SERVERS**]

#### **SERVER\_LIST=METAMARKET01;METAMARKET02**

// List of available application servers

#### [**METAMARKET01**]

**TCP\_IP**= 212.107.67.4

**TCP\_PORT**= 34900

**KEEPALIVE TIMEOUT**=30 // Expressed in seconds

#### **APPLICATION\_WINDOW\_SIZE**=20000

// Maximum number of pending requests that can

// be managed at the same time for the current

// context.

**TRACE\_LEVEL**=DBG // ERR,WRN,INF,DBG

#### **TRANSACTION\_BUFFER\_SIZE**=20000

// Maximum number of parallel transactions to be

- // preallocated and used by the GK-API.
- // If exceeded, new resources will be allocated
- // upon request

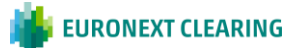

#### **SUBSCRIPTION\_BUFFER\_SIZE**=20000

- // Maximum number of parallel subscriptions to
- // be preallocated and used by the GK-API.
- // If exceeded, new resources will be allocated
- // upon request

**INQUIRE\_BUFFER\_SIZE**=20000 // Maximum number of parallel inquiries to be

- // preallocated and used by the GK-API.
- // If exceeded, new resources will be allocated
- // upon request

bytes.

**TCP\_BUFFER\_SIZE**=30000 // Maximum I/O buffer size expressed in

**[METAMARKET02]**

#### **TCP\_IP**=212.107.67.5

**TCP\_PORT**=34900

**KEEPALIVE\_TIMEOUT**=30 // Expressed in seconds

**APPLICATION\_WINDOW\_SIZE**=20000

// Maximum number of pending requests that can // be managed at the same time for the current // context.

**TRACE\_LEVEL**=DBG // ERR,WRN,INF,DBG

#### **TRANSACTION\_BUFFER\_SIZE**=20000

// Maximum number of parallel transactions to be

- // preallocated and used by the GK-API.
- // If exceeded, new resources will be allocated
- // upon request

**SUBSCRIPTION\_BUFFER\_SIZE**=20000

// Maximum number of parallel subscriptions to

// be preallocated and used by the GK-API.

// If exceeded, new resources will be allocated

// upon request

**INQUIRE\_BUFFER\_SIZE**=20000 // Maximum number of parallel inquiries to be // preallocated and used by the GK-API.

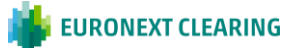

- // If exceeded, new resources will be allocated
- // upon request

bytes.

**TCP\_BUFFER\_SIZE**=30000 // Maximum I/O buffer size expressed in

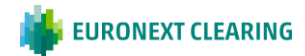

## <span id="page-13-0"></span>**4. TYPE DEFINITIONS**

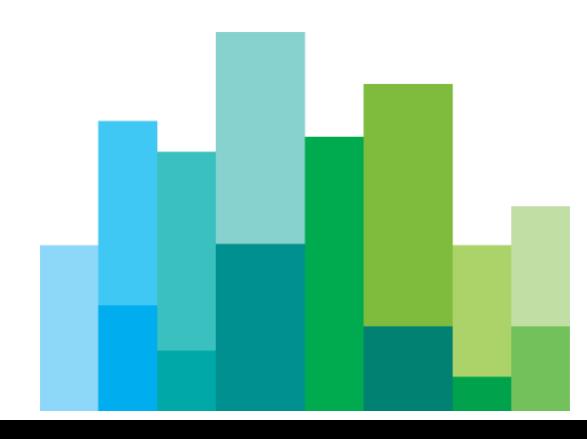

The BCS API library manages the following data types:

- GK\_Reply\_t Reply code from each protocol session
- GK\_MarketReply\_t Reply structure to handle returned events from previous requests
- GK\_ClassType\_t Application data layout type
- GK\_Status\_t Connection status types
- GK\_Chain\_t Types for controlling chains for snapshot information
- GK\_ApplicationData\_t Type structure which contains application data to be sent
- GK\_Callback\_t Call-back generic structure
- GK\_Tag\_t User Tag returned by each call-back; (void\*)
- GK\_Data\_t Application data handle (long)
- GK\_Transaction\_t Transaction identifier (long)
- GK\_Subscription\_t Subscription identifier (long)
- GK\_Inquire\_t Inquire identifier (long)
- GK\_Context\_t Connection session identifier
- GK\_Connection\_t Identifier of a communication channel with an application server. It is a socket corresponding to connection on a context
- GK\_Notification\_t Call-back notification types
- GK\_Byte\_t Data type used for buffers containing binary data
- GK\_Length\_t Data buffer's size
- GK\_UnzipHelper\_t Internal structure used to unzip binary compressed data

#### <span id="page-14-0"></span>**4.1 GK\_Reply\_t**

Contains return code coming back from a protocol session. It is an enumerated type and may assume the following values:

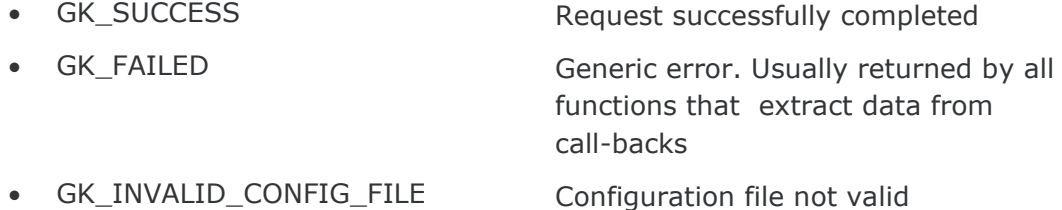

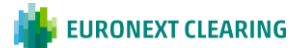

- GK\_INVALID\_SERVER Application server not valid
- GK\_INVALID\_HANDLE Handle not valid
- GK\_API\_ERROR Thernal API error
- GK\_API\_NOT\_INITIALIZED API not initialized
- GK\_API\_ALREADY\_INITIALIZED API already initialized
- GK\_INVALID\_CONTEXT Market context not valid
- 
- GK\_INVALID\_TRANSACTIONID Request refused. Transaction
- GK\_INVALID\_SUBSCRIPTIONID Request refused. Subscription
- GK\_COMMAND\_ON\_GOING Request refused. Request of the
- 
- 
- GK\_MISSING\_CONNECTION A request has been sent before
- 
- GK\_INVALID\_PARAMETER Request refused. One or more
- 
- 
- 
- 
- 
- 
- 
- 
- GK\_SERVER\_UNREACHABLE Application server not reachable

identifier not valid

identifier not valid

same type is still on going

GK\_TYPE\_MISMATCH externational attempting to read -a field using a wrong field-type.

GK\_CONTEXT\_BUSY Context is busy whenever it is trying to connect to a context already in use

establishing a connection

GK\_OVERLOAD The application window is full. The client application must wait for the completion of some previously issued requests before sending a new one

> supplied parameters are null or invalid.

GK\_DATA\_ERROR Request refused. Supplied data are invalid or corrupted.

- GK\_MORE\_OUTPUT\_AVAILABLE Request successfully completed. More output space have to be provided to complete the whole operation.
- GK\_MORE\_INPUT\_NEEDED Request successfully completed. More input data are required to complete the whole operation.

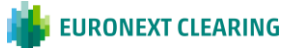

#### <span id="page-16-0"></span>**4.2 GK\_MarketReply\_t**

Contains return codes from a market gateway or clearing house system. It is an enumerated type and may assume the following values:

- GK\_REQUEST\_ACCEPTED Request accepted
- GK\_REQUEST\_REJECTED Request refused. Generic Error
- GK\_REQUEST\_WARNING Request has been accepted but a
- GK\_ALREADY\_CONNECTED Connection already established
- GK\_INVALID\_MARKET Request refused. Market name is
- GK\_INVALID\_CLASS Request refused. Class name is invalid
- GK\_NO\_MARKET\_CONTEXT Request refused. Connection has not
- GK\_INVALID\_FIELD Request refused. One of the class fields is invalid

invalid

reached

exist

already exists

unsuccessfully

been established

- GK\_REQUEST\_ON\_GOING Request refused. A request of the same type is already pending
- GK\_LICENCE\_ERROR Maximum number of connections
	- GK\_PROPOSAL\_ALREADY\_EXISTS A proposal on the same transaction
	- GK\_PROPOSAL\_NOT\_EXISTS A proposal on the transaction does not
	- GK\_INVALID\_PROPOSAL\_KEY Invalid proposal referenced
- GK\_MISSING\_FIELD\_VALUE Mandatory field not set
- GK\_ACCESS\_DENIED User authentication completed
- GK\_INSUFFICIENT\_PRIVILEGES Insufficient privileges
- 
- GK\_SERVER\_NOT\_AVAILABLE Application server unreachable
- 
- 

GK\_WRONG\_FIELD\_VALUE A field contains a wrong value (e.g. Side field is different from Buy and

warning situation arises (e.g one of the

contexts is not connected)

Sell)

GK\_NOT\_CONNECTED Request refused. Connection not established

• GK\_WRONG\_PARAMETER Request refused. Some parameters are wrong (e.g. parameter non allocated, etc.)

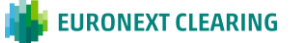

• GK\_TIMED\_OUT Request refused. Client has been disconnected due to keep-alive timeout

## <span id="page-17-0"></span>**4.3 GK\_ClassType\_t**

Defines a class type and is an enumerated type and may assume the following values:

• GK\_META\_CLASS Meta-market application data layout, i.e. class type used for a market class that merges all differences among different market class into a single class

- 
- GK\_MARKET\_CLASS Native market application data layout

#### <span id="page-17-1"></span>**4.4 GK\_Status\_t**

Defines a market connection status. It is an enumerated type and may assume the following values:

- GK CONNECTION UP Connection is active
- GK\_CONNECTION\_DOWN Connection is broken
- GK CONNECTION WARNING Applicable to OnMarketStatus event only:

this means that not all connections are active. Depending on the market, it means that the bandwidth is being reduced or, alternatively, that interaction with the market can be seriously damaged

• GK\_SERVER\_DOWN Connection lost from application server

### <span id="page-17-2"></span>**4.5 GK\_Chain\_t**

Defines a chain type of snapshot data coming from events. It is an enumerated type and may assume the following values:

- 
- -
- GK\_CHAIN\_CONTINUE New snapshot data can arrive
- GK\_CHAIN\_END Snapshot data are ended
- GK\_CHAIN\_NO\_DATA Snapshot data not available

#### <span id="page-17-3"></span>**4.6 GK\_Notification\_t**

Defines notification types of call-backs. It is an enumerated type and may assume the following values:

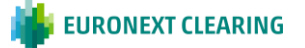

- GK\_MARKET\_STATUS\_NOTIFICATION
- GK\_CONNECTION\_RESPONSE\_NOTIFICATION
- GK DISCONNECTION RESPONSE NOTIFICATION
- GK\_TRANSACTION\_STATUS\_NOTIFICATION
- GK\_SUBSCRIPTION\_STATUS\_NOTIFICATION
- GK\_SUBMIT\_RESPONSE\_NOTIFICATION
- GK SUBSCRIBE RESPONSE NOTIFICATION
- GK\_UNSUBSCRIBE\_RESPONSE\_NOTIFICATION
- GK\_INQUIRE\_RESPONSE\_NOTIFICATION
- GK\_NOTIFY\_DATA\_NOTIFICATION
- GK\_INQUIRE\_DATA\_NOTIFICATION
- GK SET NOTIFICATION PERIOD NOTIFICATION
- GK BINARY INQUIRE DATA NOTIFICATION

#### <span id="page-18-0"></span>**4.7 GK\_ApplicationData\_t**

Defines the template of application messages to be sent to a market or clearing house system.

```
typedef GK_ApplicationData_t
(
  GK_ClassType_t classType,
  const char* className,
  const char* data
)
```
Fields can have the following values:

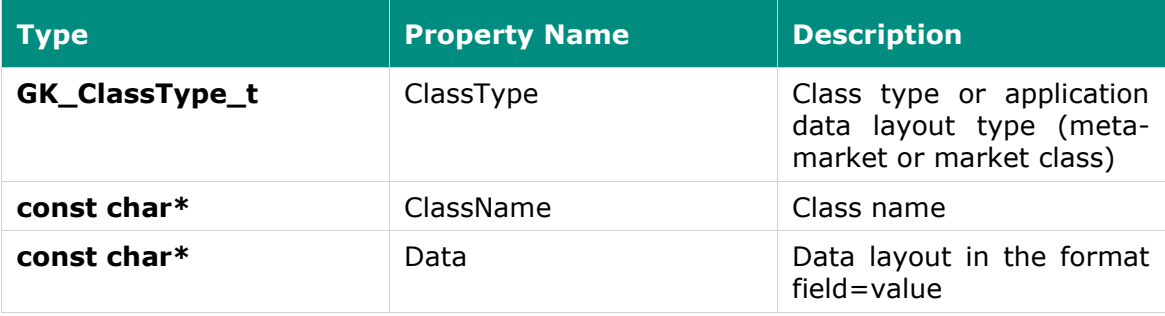

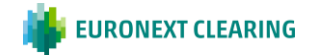

#### <span id="page-19-0"></span>**4.8 GK\_Callback\_t**

Defines the template of call-backs.

```
typedef void (*GK_Callback_t)
(
  GK_Context_t context, // Context who did generate the event 
  GK Data t gkData, // Data Handle
  GK_Tag_t gkTag // User Tag 
)
```
#### <span id="page-19-1"></span>**4.9 GK\_Tag\_t**

The user can assign a tag to each request. The call-back will return it to the caller.

typedef const void \* GK\_Tag\_t;

#### <span id="page-19-2"></span>**4.10 GK\_Data\_t**

Data handle returned by the call-back. It can be used to find data coming from the callback itself.

typedef long GK\_Data\_t;

## <span id="page-19-3"></span>**4.11 GK\_Transaction\_t**

Transaction Id. This value has to be used in every Submit sent to the BCS Clearing system; if the system is still processing a submit request, it will reject any other submit request using the same Transaction Id, whereas it will accept requests with different Transaction Ids (previously received with a Create Transaction).

typedef long GK Transaction t;

### <span id="page-19-4"></span>**4.12 GK\_Subscription\_t**

Subscription Id. This value identifies a Subscription sent to the BCS Clearing system.

typedef long GK Subscription t;

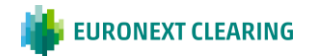

#### <span id="page-20-0"></span>**4.13 GK\_Inquire\_t**

Inquiry Id. This value identifies an Inquire sent to the BCS Clearing system.

typedef long GK Inquire t;

#### <span id="page-20-1"></span>**4.14 GK\_Context\_t**

Context Id. This value has to be used as an input parameter in any request sent to the system.

typedef long GK\_Context\_t;

#### <span id="page-20-2"></span>**4.15 GK\_Connection\_t**

Connection Id. This value identifies a socket connection to an application server. The client application must use it in the 'select' function to handle asynchronous events.

typedef int GK Connection t;

#### <span id="page-20-3"></span>**4.16 GK\_Length\_t**

Data buffer's size. Given a pointer to a data buffer, it defines how many elements of the buffer are significant starting from the element pointed to.

typedef unsigned int GK\_Length\_t;

#### <span id="page-20-4"></span>**4.17 GK\_Byte\_t**

Data type used for binary data buffers. It defines the data type of buffer elements used to store binary data.

typedef unsigned char GK Byte t;.

#### <span id="page-20-5"></span>**4.18 GK\_UnzipHelper\_t**

Structure used to unzip binary compressed data. It is managed internally by the GK-API.

typedef void\* GK\_UnzipHelper\_t;

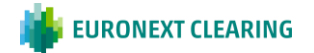

## <span id="page-21-0"></span>**5. MAIN CALLBACK FUNCTIONS**

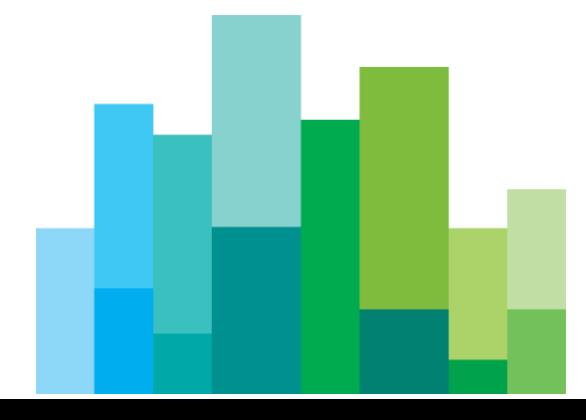

The following sections describe all the BCS API callback functions.

## <span id="page-22-0"></span>**5.1 GK\_Initialize**

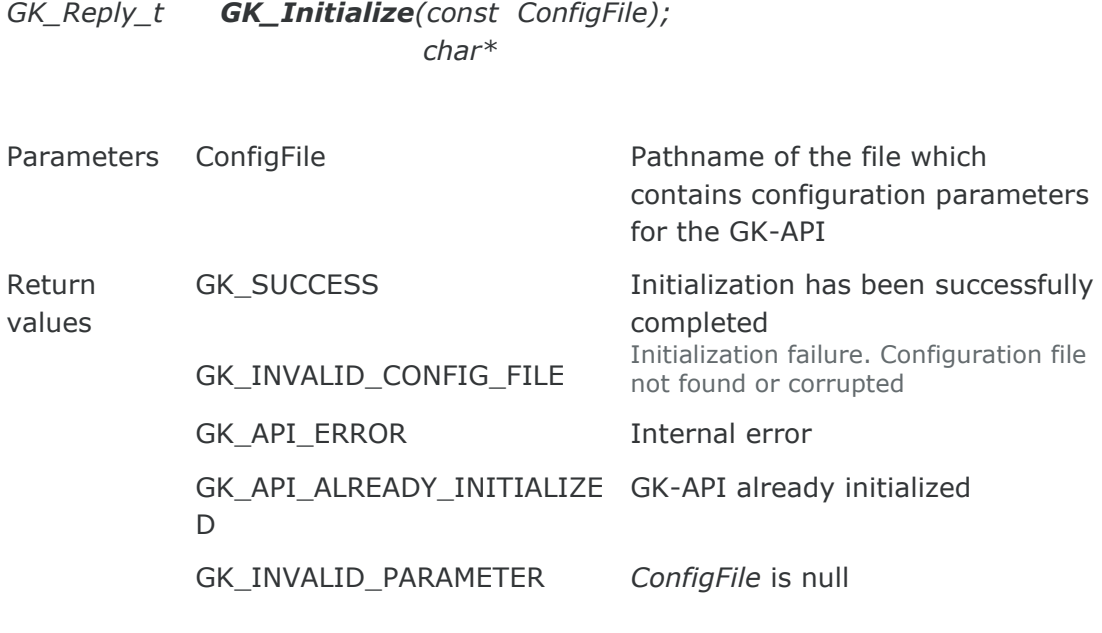

Description This function must be called before any other GK-API function in order to initialize the GK-API library.

### <span id="page-22-1"></span>**5.2 GK\_Terminate**

*GK\_Reply\_t GK\_Terminate();*

Parameters none

Return values

GK\_SUCCESS Initialization has been successfully completed API not initialized

GK\_API\_NOT\_INITIALIZED

Description This function must be called in order to release the GK-API library.

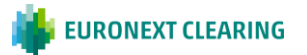

## <span id="page-23-0"></span>**5.3 GK\_CreateContext**

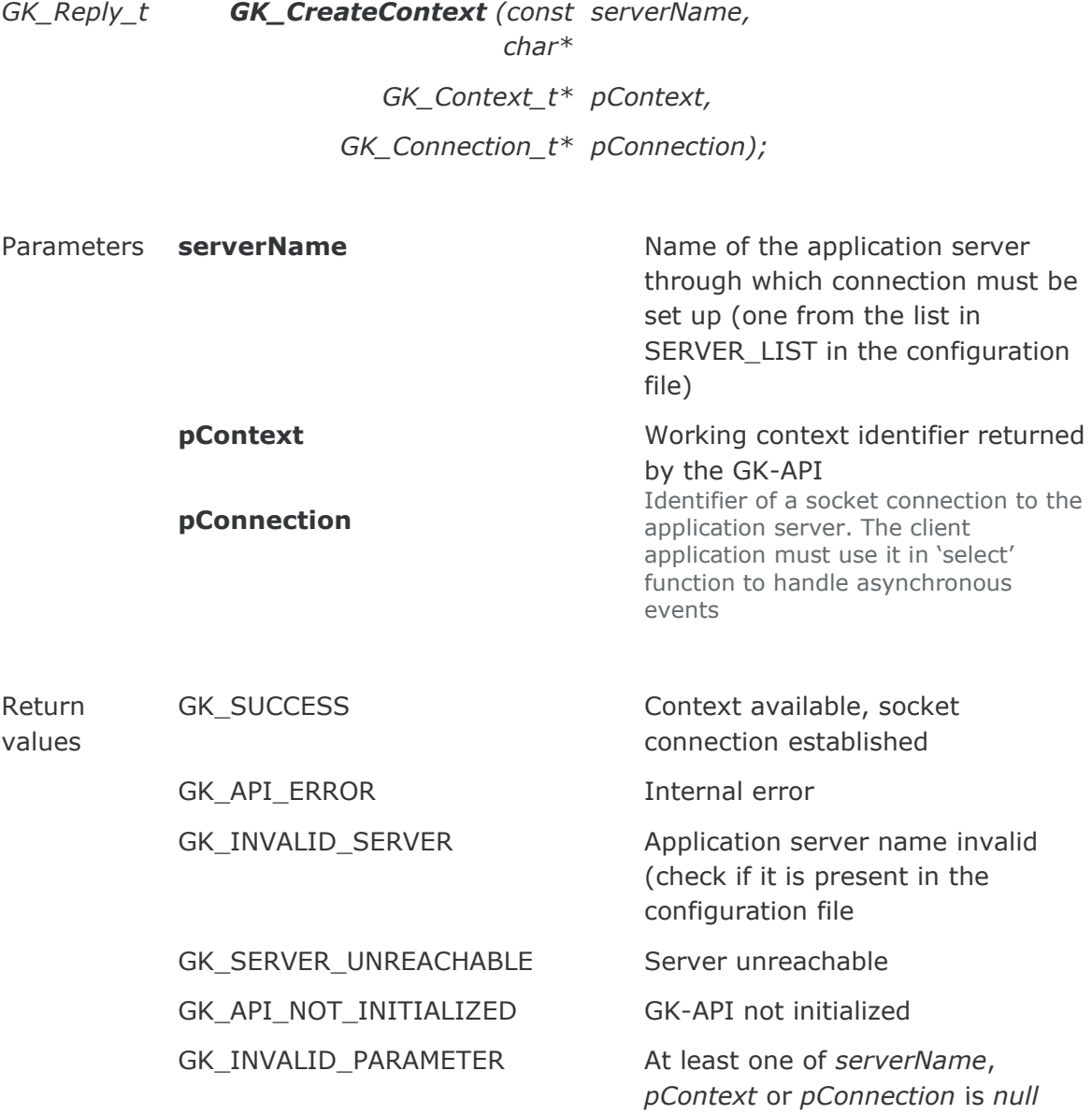

Description This function must be called to establish a physical connection to the specified application server. A Context Id is returned. This identifier must be used in any other request sent to the BCS Clearing system (i.e. Submit, Inquire, Subscribe, UnSubscribe, …). It is possible to create more than one context.

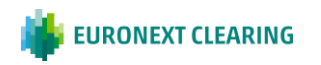

#### <span id="page-24-0"></span>**5.4 GK\_Dispatch**

*GK\_Reply\_t GK\_Dispatch context); (GK\_Context\_t*

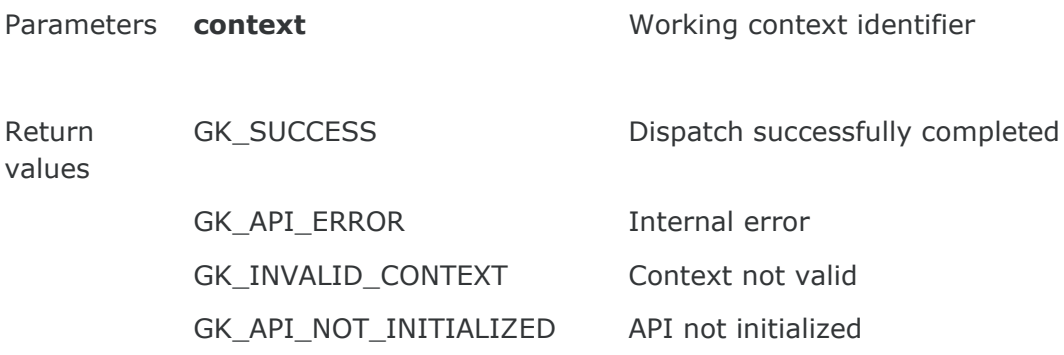

Description This function is used to handle callbacks. GK\_Dispatch must be called as soon as an event raises from the working context and in any case no less frequently than every 5 seconds. For this purpose, before calling GK\_Dispatch, call "select" API on the socket returned by GK CreateContext using a positive timeout values (i.e. not zero; usual timeout value is 5 seconds). Moreover, it is recommended to call GK\_Dispatch using a dedicated thread, one for each working context.

### <span id="page-24-1"></span>**5.5 GK\_ReleaseContext**

*GK\_Reply\_t GK\_ReleaseContext (GK\_Context\_t context);*

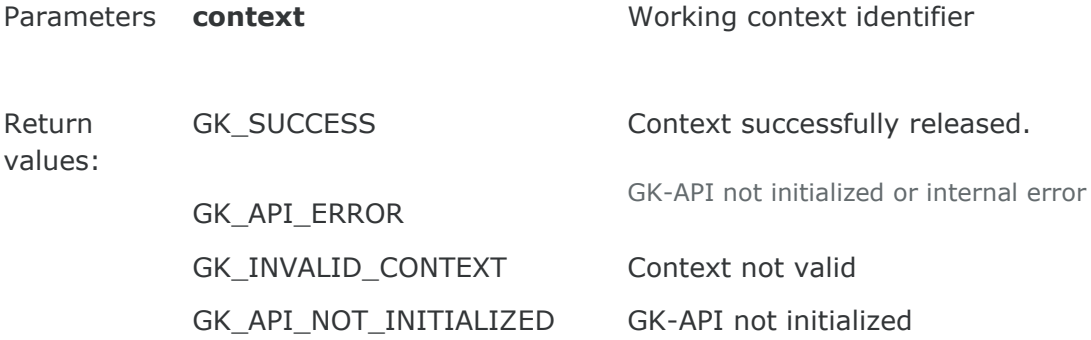

Description This function must be called to release/destroy a working context.

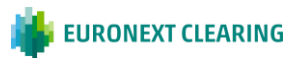

## <span id="page-25-0"></span>**5.6 GK\_Connect**

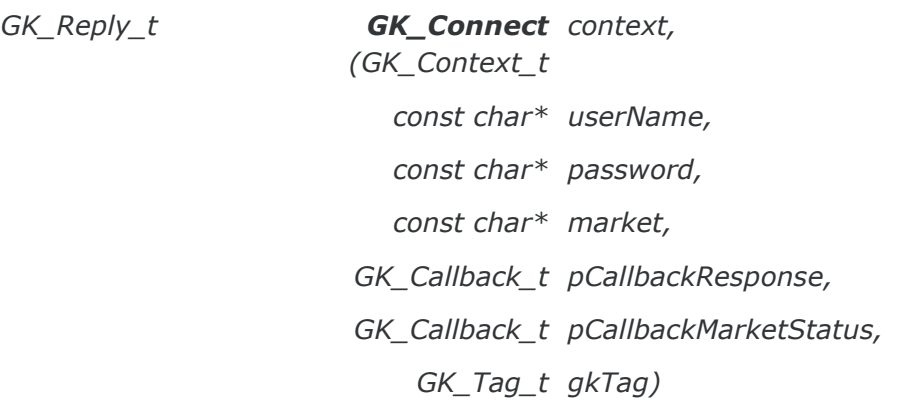

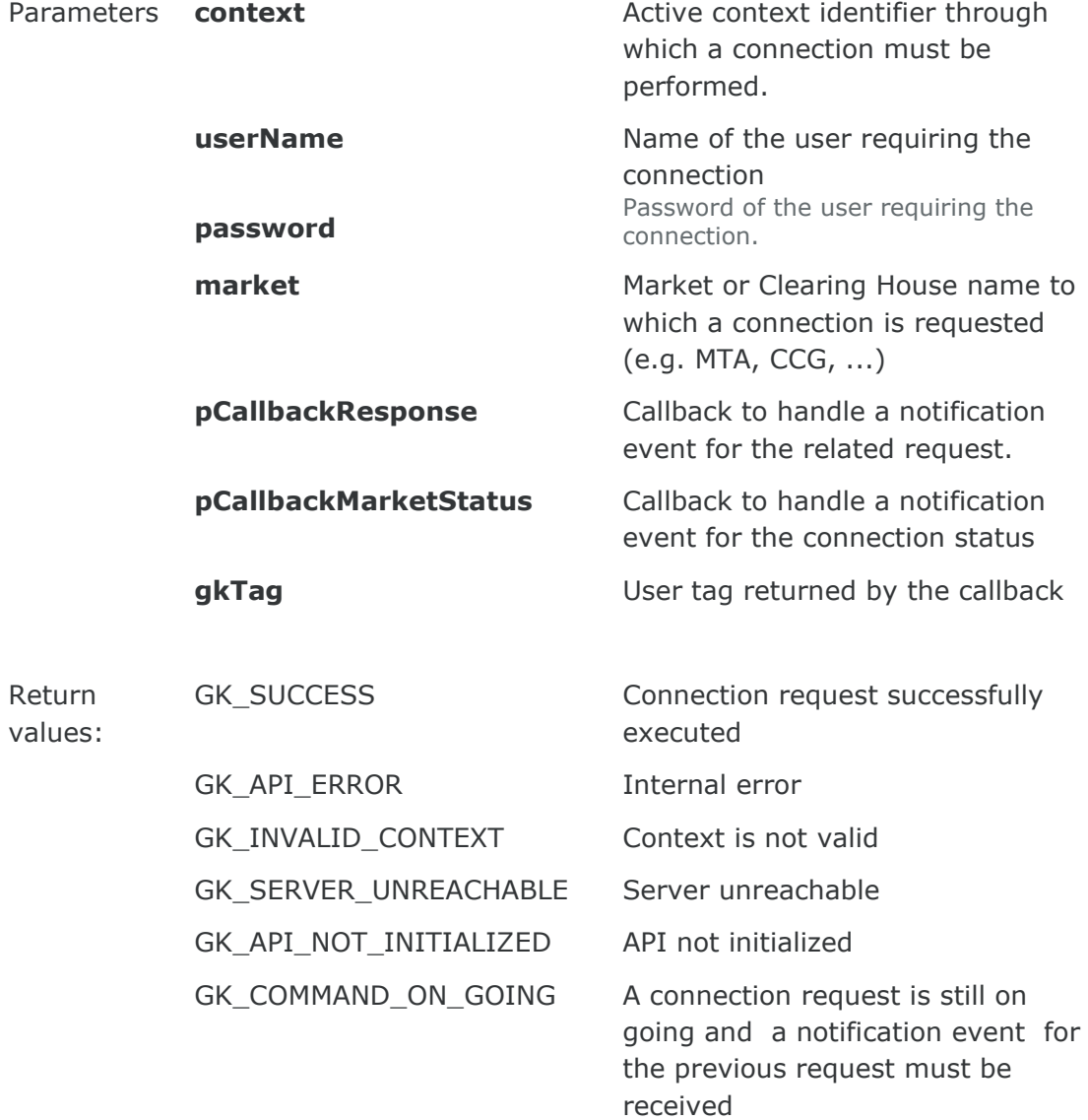

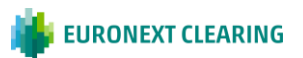

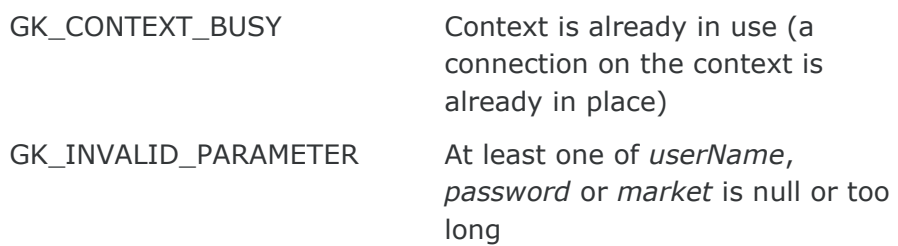

*from pCallbackResponse*

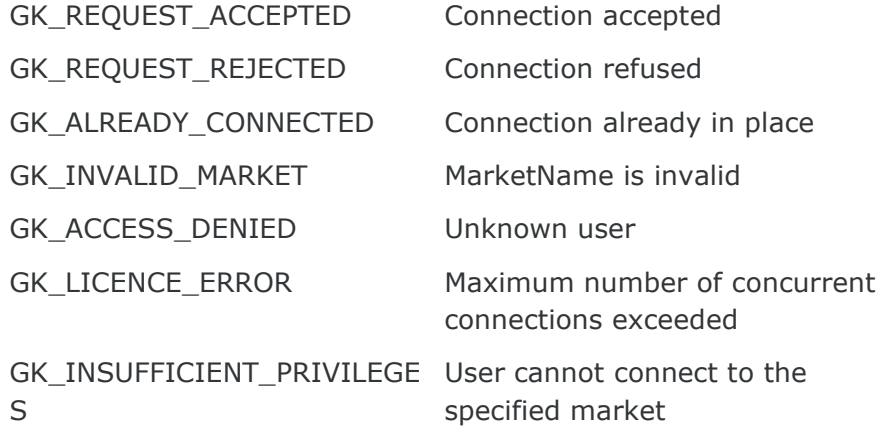

*from pCallbackMarketStatus*

#### GK\_MARKET\_STATUS\_NOTIFICATION

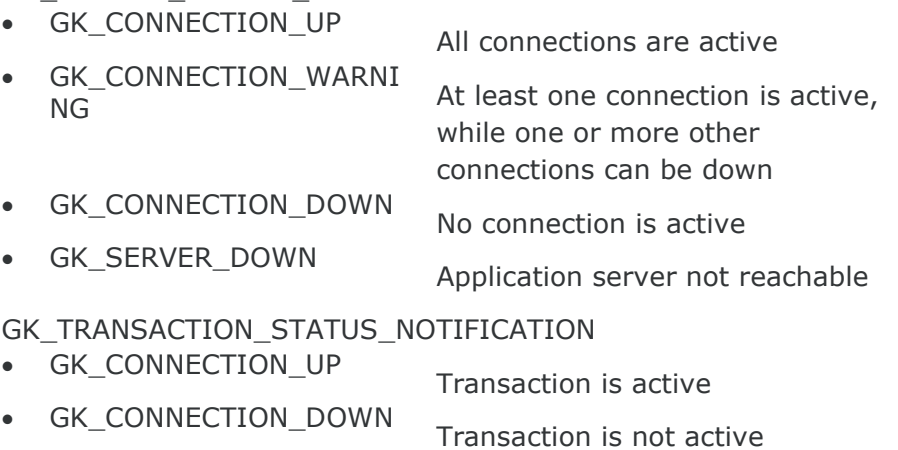

#### GK\_SUBSCRIPTION\_STATUS\_NOTIFICATION

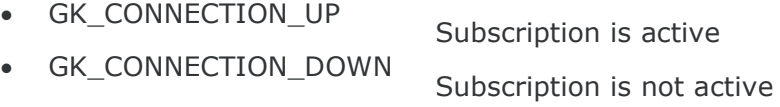

Description This function must be invoked to establish a connection to the BCS Clearing system.

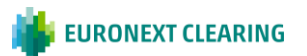

### <span id="page-27-0"></span>**5.7 GK\_Disconnect**

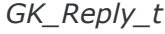

*GK\_Reply\_t GK\_Disconnect context, (GK\_Context\_t GK\_Callback\_t pCallbackResponse, GK\_Tag\_t gkTag);*

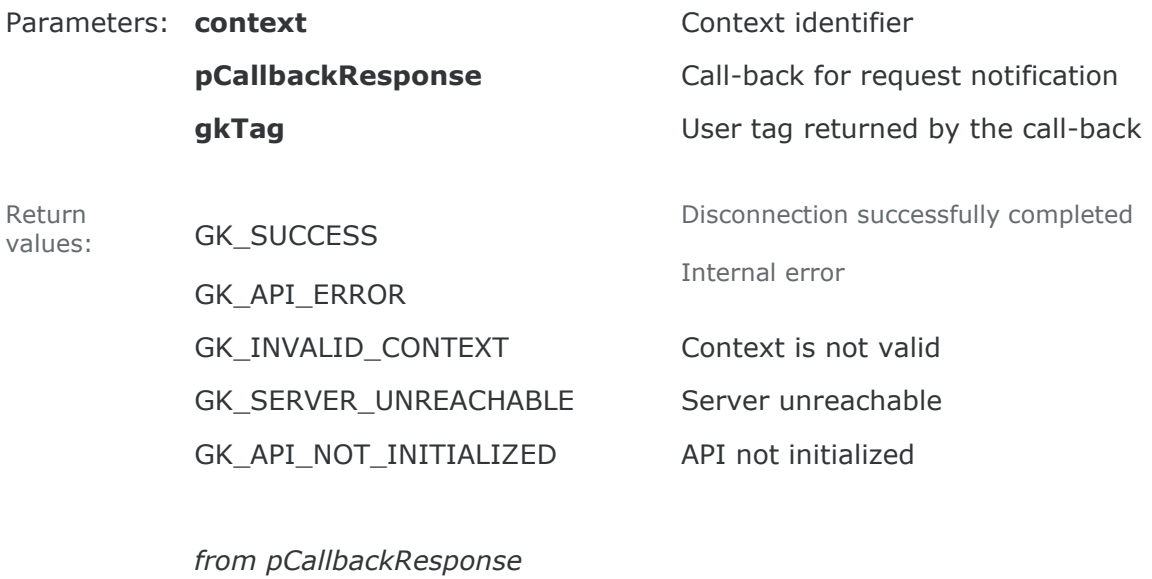

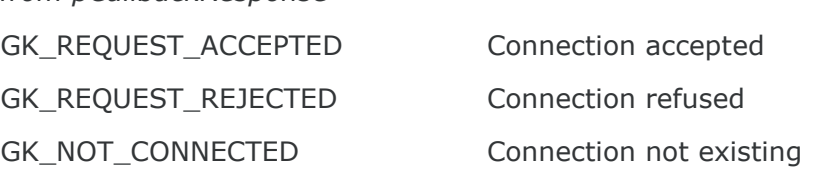

<span id="page-27-1"></span>Description This function must be invoked to release a connection to the BCS Clearing system.

## **5.8 GK\_CreateTransaction**

*GK\_Reply\_t GK\_CreateTransaction*

*(GK\_Context\_t context, GK\_Transaction\_t\* pTransactionID);*

Parameters: **context** Context Context identifier

**pTransactionID** Transaction identifier returned by the function

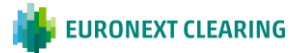

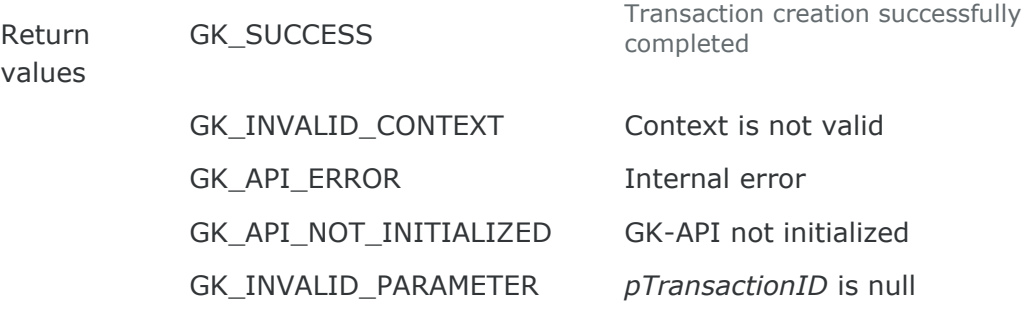

Description: This function must be invoked in order to create a transaction within the BCS Clearing system. A transaction is a physical connection between the client and the BCS Clearing system which allows handling fault detection and load balancing. The Transaction Id returned by this function has to be used in every Submit sent to the BCS Clearing system; if the system is still processing a submit request, it will reject any other submit request using the same Transaction Id, whereas it will accept requests with different Transaction Ids (previously received with a Create Transaction).

#### <span id="page-28-0"></span>**5.9 GK\_DestroyTransaction**

#### *GK\_Reply\_t GK\_DestroyTransaction*

*(GK\_Context\_t context, GK\_Transaction\_ t transactionID);*

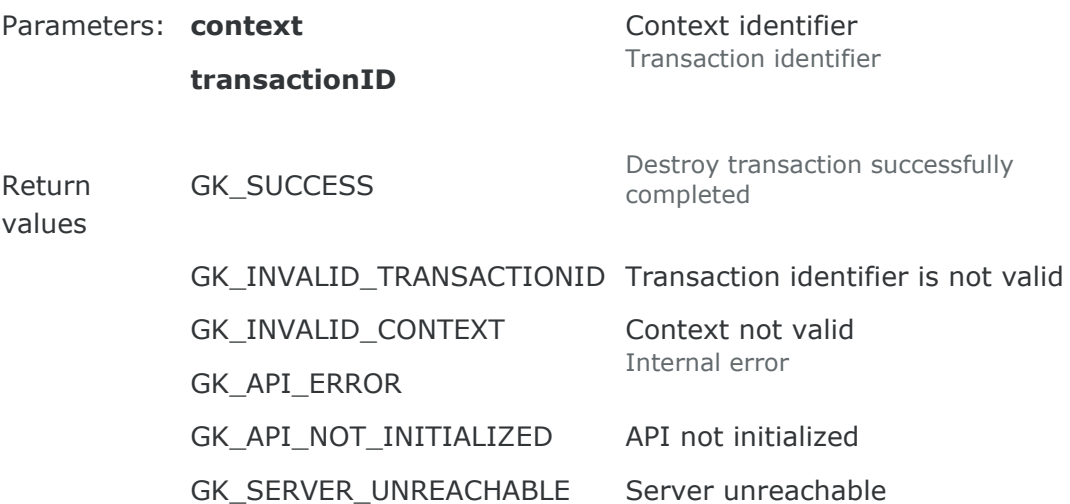

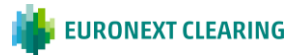

Description: This function must be invoked to release all internal structures set up by the CreateTransaction function. It must be invoked before the GK\_Disconnect function.

## <span id="page-29-0"></span>**5.10 GK\_Submit**

*GK\_Reply\_t GK\_Submit (GK\_Context\_t context, GK\_Transaction\_t transactionID, GK\_ApplicationData\_t\* applicationData, GK\_Callback\_t pCallbackResponse*, *GK\_Tag\_t gkTag);*

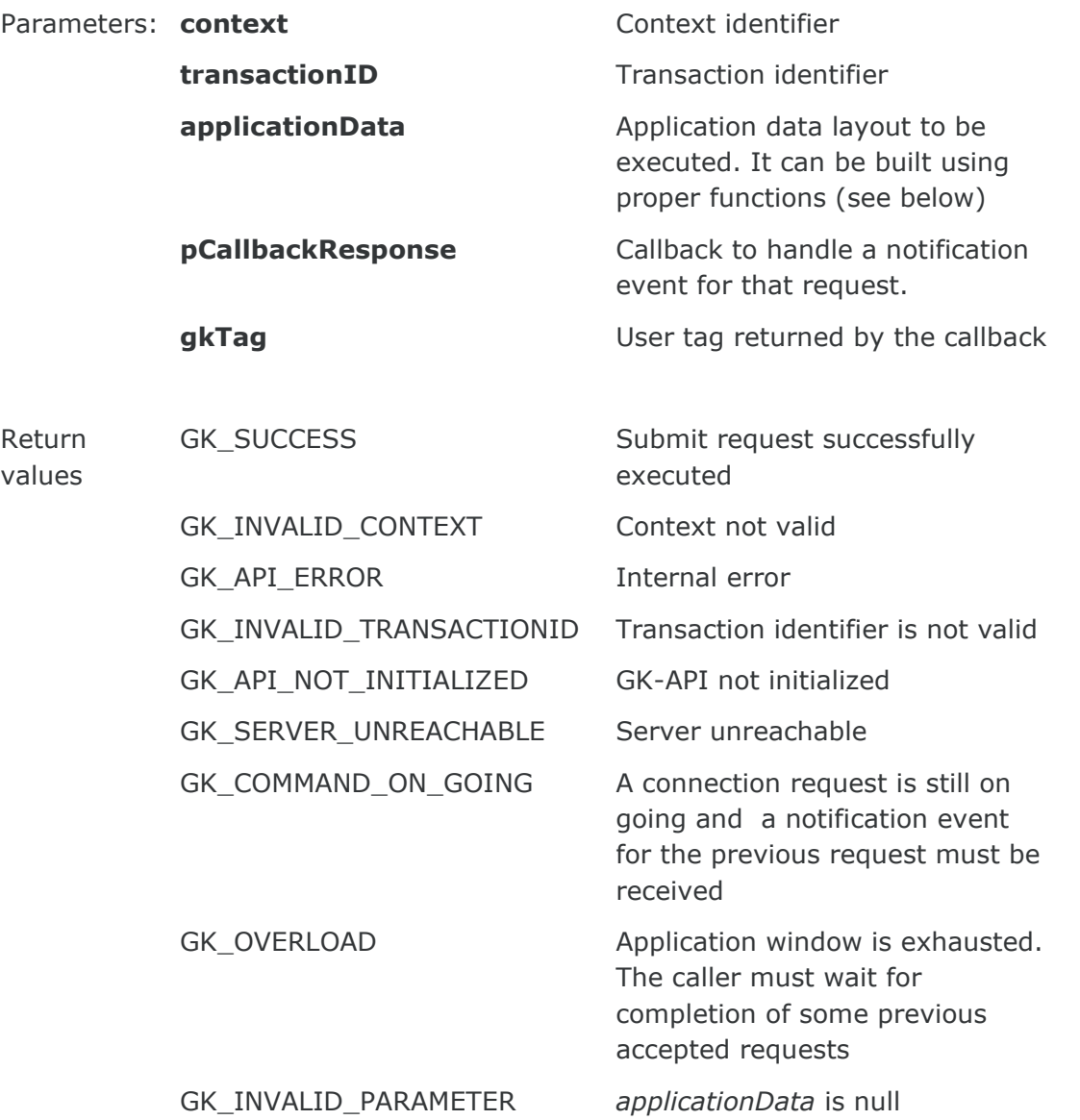

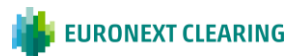

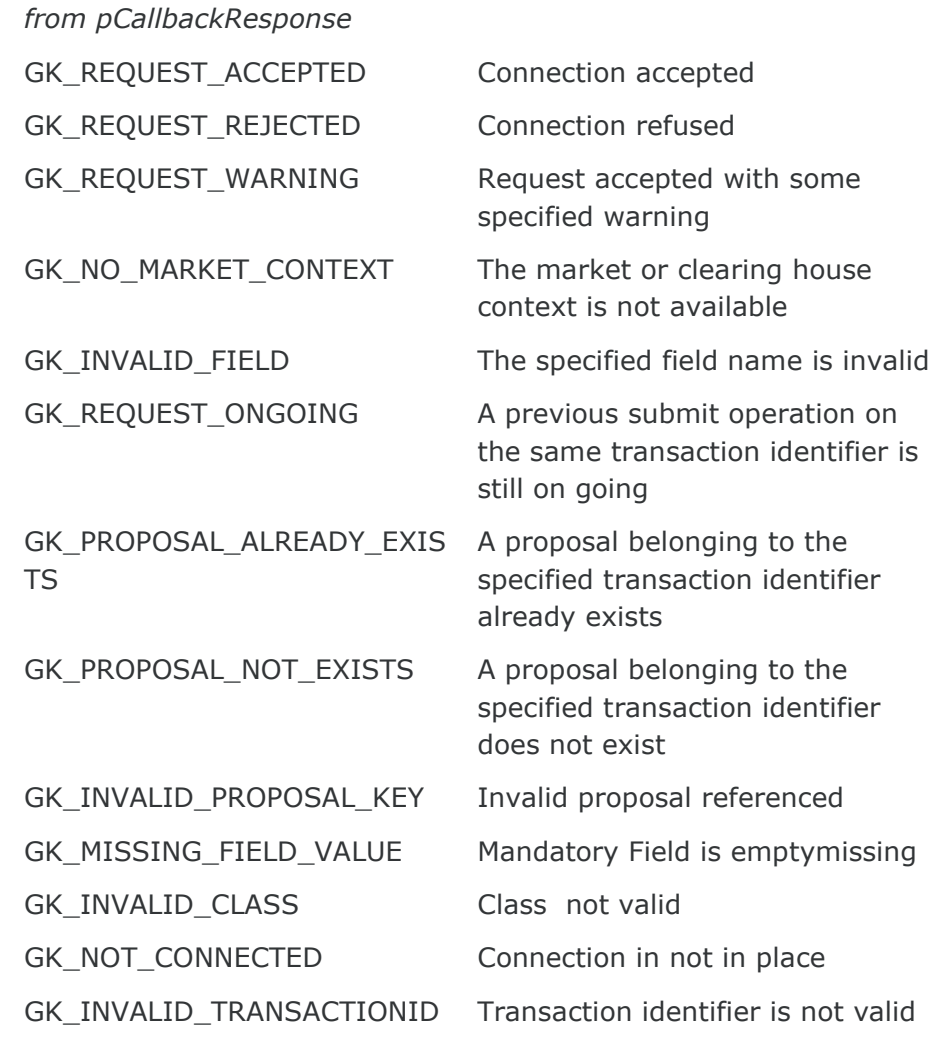

Description: This function must be invoked to send a Submit data structure to the BCS Clearing system. If this message will be accepted, a callback will be fired. if the system is still processing a submit request, it will reject any other submit request using the same Transaction Id, whereas it will accept requests with different Transaction Ids (previously received with a Create Transaction).

#### <span id="page-30-0"></span>**5.11 GK\_Subscribe**

*GK\_Reply\_t GK\_Subscribe context, (GK\_Context\_t GK\_ApplicationData\_t\* applicationData, GK\_Callback\_t pCallbackResponse*, *GK\_Callback\_t pCallbackData*,

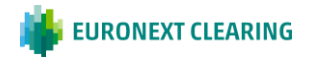

#### *GK\_Tag\_t gkTag, GK\_Subscription\_t\* pSubscriptionID);*

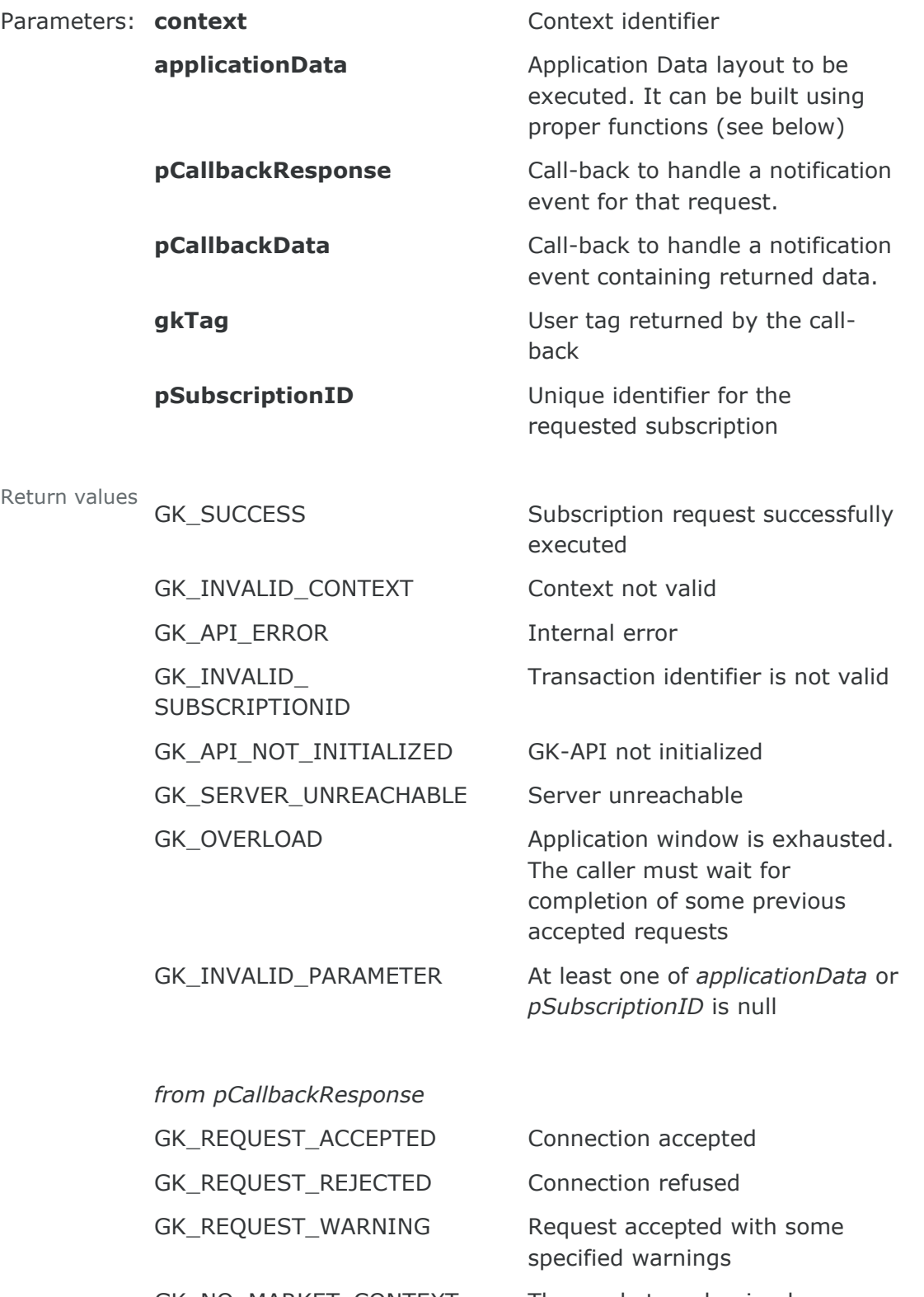

GK\_NO\_MARKET\_CONTEXT The market or clearing house context is not available

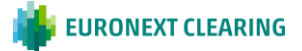

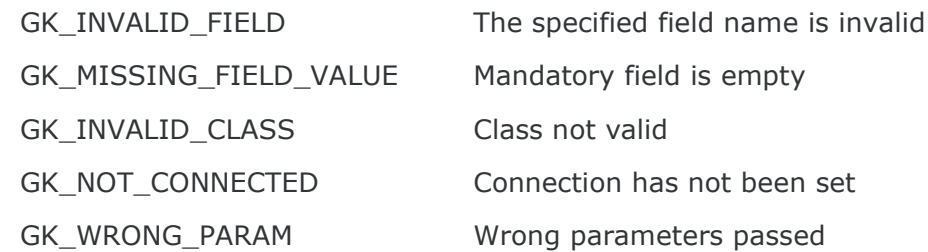

<span id="page-32-0"></span>Description: BCS Clearing system. This function must be invoked to send a Subscribe data structure to the

#### **5.12 GK\_UnSubscribe**

*GK\_Reply\_t GK\_UnSubscribe (GK\_Context\_t context, GK\_Subscription\_t\* pSubscriptionID, GK\_Callback\_t pCallbackResponse*, *GK\_Tag\_t gkTag);*

Parameters: **context** Context Context identifier

Return values

**pSubscriptionID** Unique identifier for the requested subscription to be ended

**pCallbackResponse** Call-back to handle a notification event for that request.

**gkTag** Geographic Contract Construction User tag returned by the callback

GK SUCCESS Unsubscribe request successfully executed

GK\_INVALID\_CONTEXT Context not valid

GK API ERROR Internal error

GK\_INVALID\_SUBSCRIPTIONID Suscription identifier is not valid

GK\_API\_NOT\_INITIALIZED API not initialized

GK\_SERVER\_UNREACHABLE Server unreachable

GK\_COMMAND\_ON\_GOING A connection request is still on going and a notification event for the previous request must be received

GK\_OVERLOAD **Application window is exhausted.** The caller must wait for

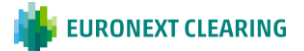

completion of some previous accepted requests

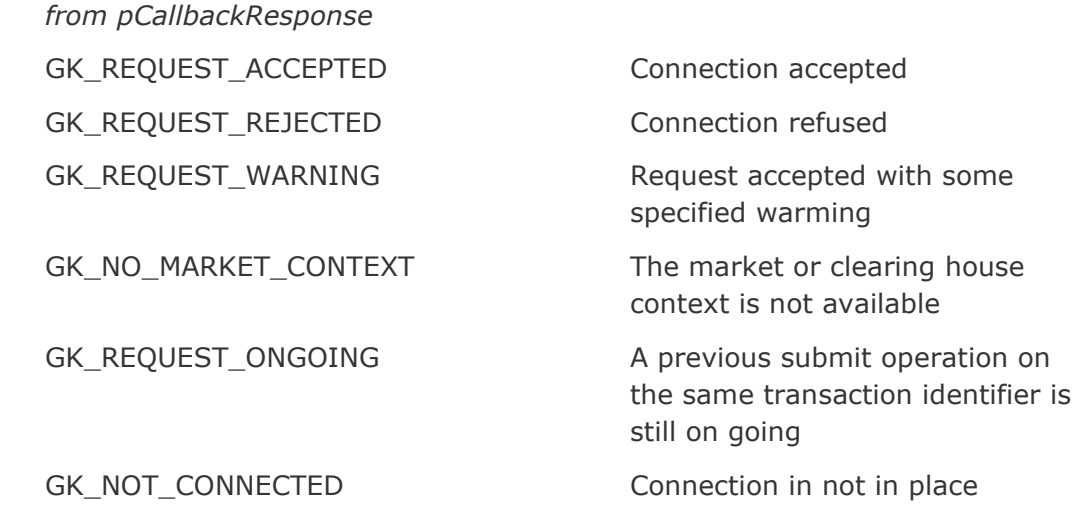

<span id="page-33-0"></span>Description: removed when a client application logs off via the GK\_Disconnect function. This function must be invoked to remove an active subscription. Subscriptions are not

#### **5.13 GK\_Inquire**

*GK\_Reply\_t GK\_Inquire context, (GK\_Context\_t GK\_ApplicationData\_t\* applicationData, GK\_Callback\_t pCallbackResponse*, *GK\_Callback\_t pCallbackData*, *GK\_Tag\_t gkTag; GK\_Inquire\_t\* pInquiryID);*

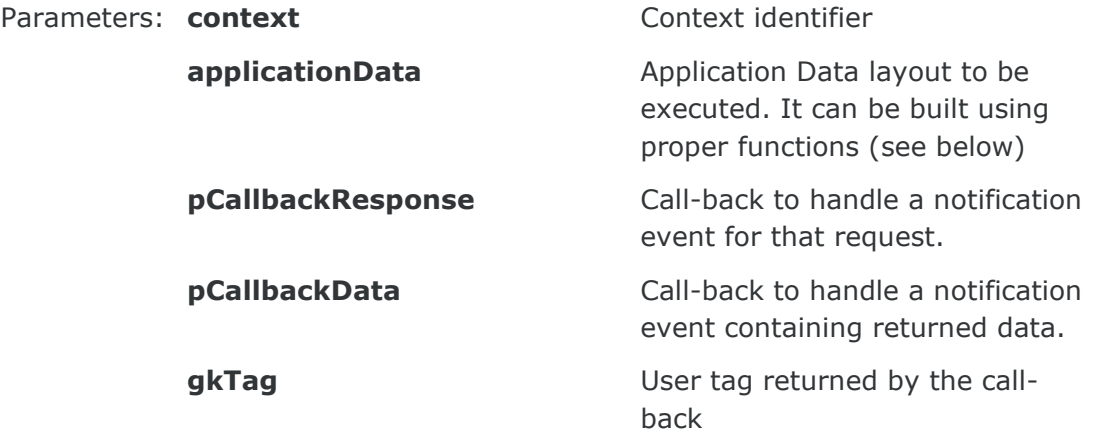

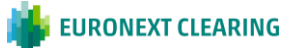

**pInquiryID** Unique identifier for the requested inquiry

Return values

GK\_SUCCESS Inquire request successfully executed

GK\_INVALID\_CONTEXT Context not valid

GK\_API\_ERROR internal error

GK\_API\_NOT\_INITIALIZED API not initialized

GK\_SERVER\_UNREACHABLE Server unreachable

GK\_OVERLOAD **Application window is exhausted.** The caller must wait for completion of some previous accepted requests

GK\_INVALID\_PARAMETER At least one of *applicationData* or *pInquiryID* is null

*from pCallbackResponse*

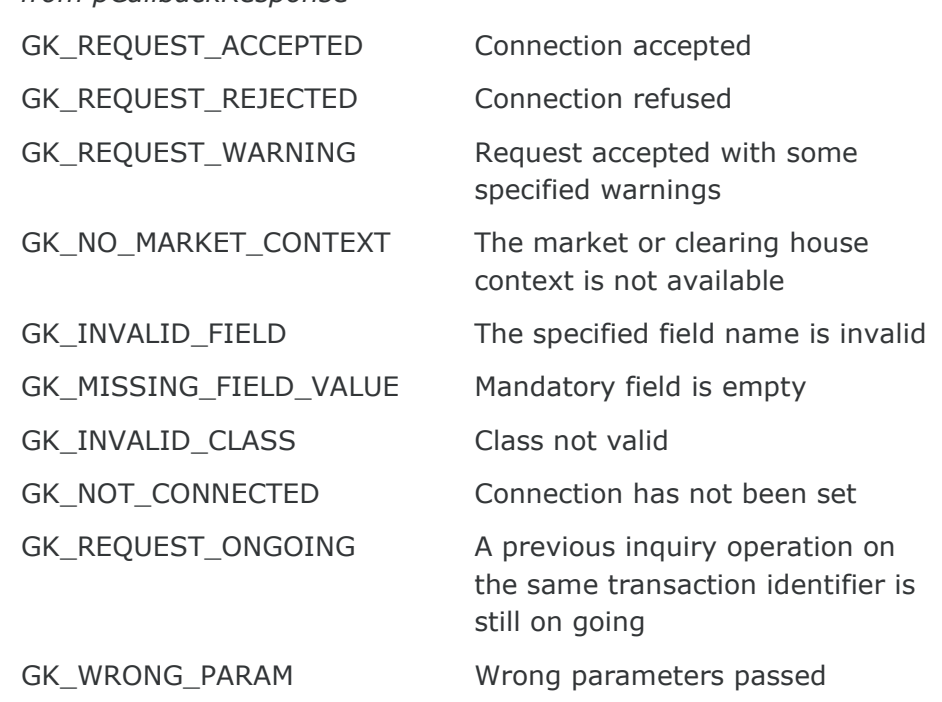

Description: Clearing system. This function must be invoked to send an Inquire data structure to the BCS

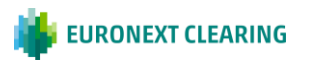

## <span id="page-35-0"></span>**5.14 GK\_GetVersion**

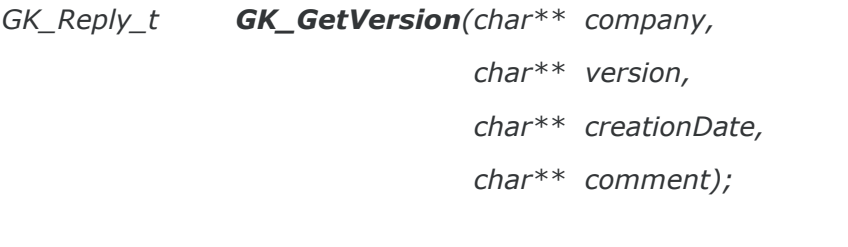

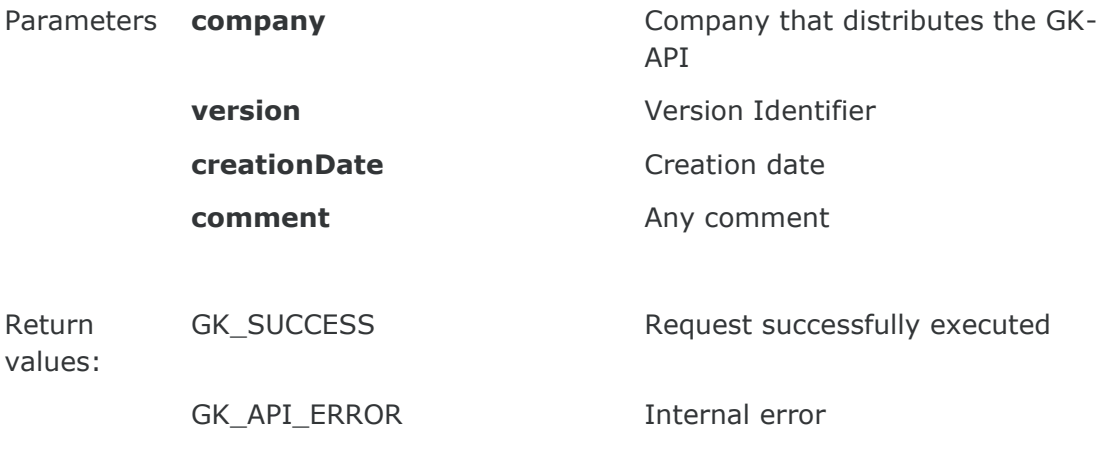

Description This function must be invoked in order to know the current GK-API version. The output parameters are allocated by the library and they must be released by the client application using the GK\_FreeString() function.

### <span id="page-35-1"></span>**5.15 GK\_ConnectEx**

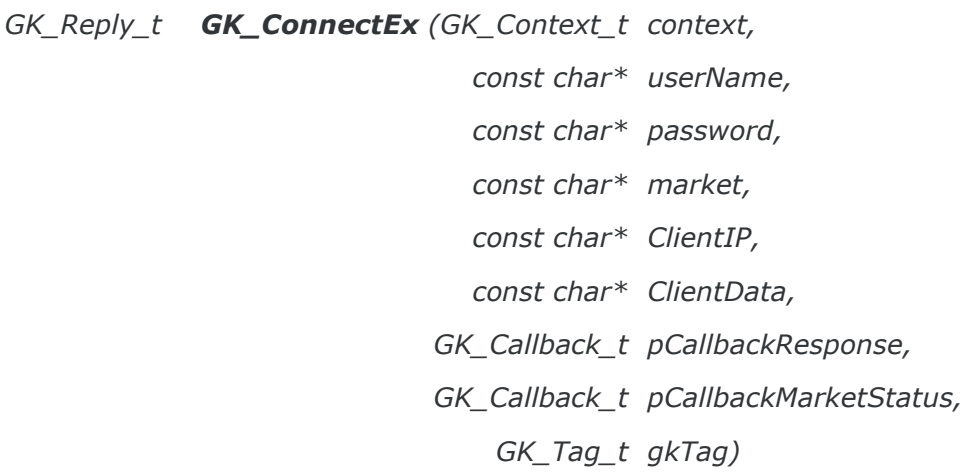

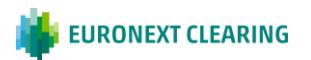
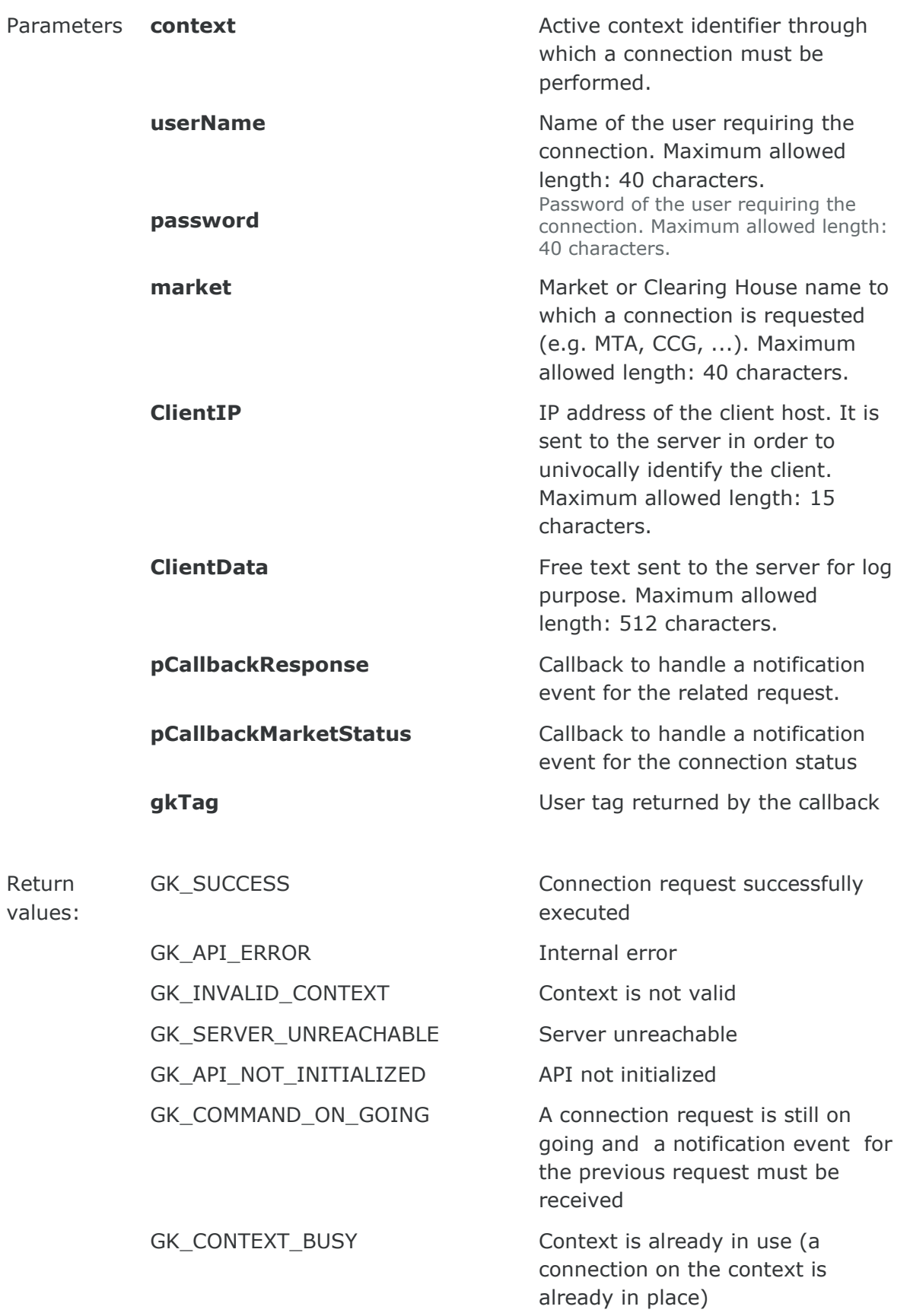

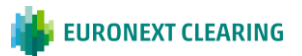

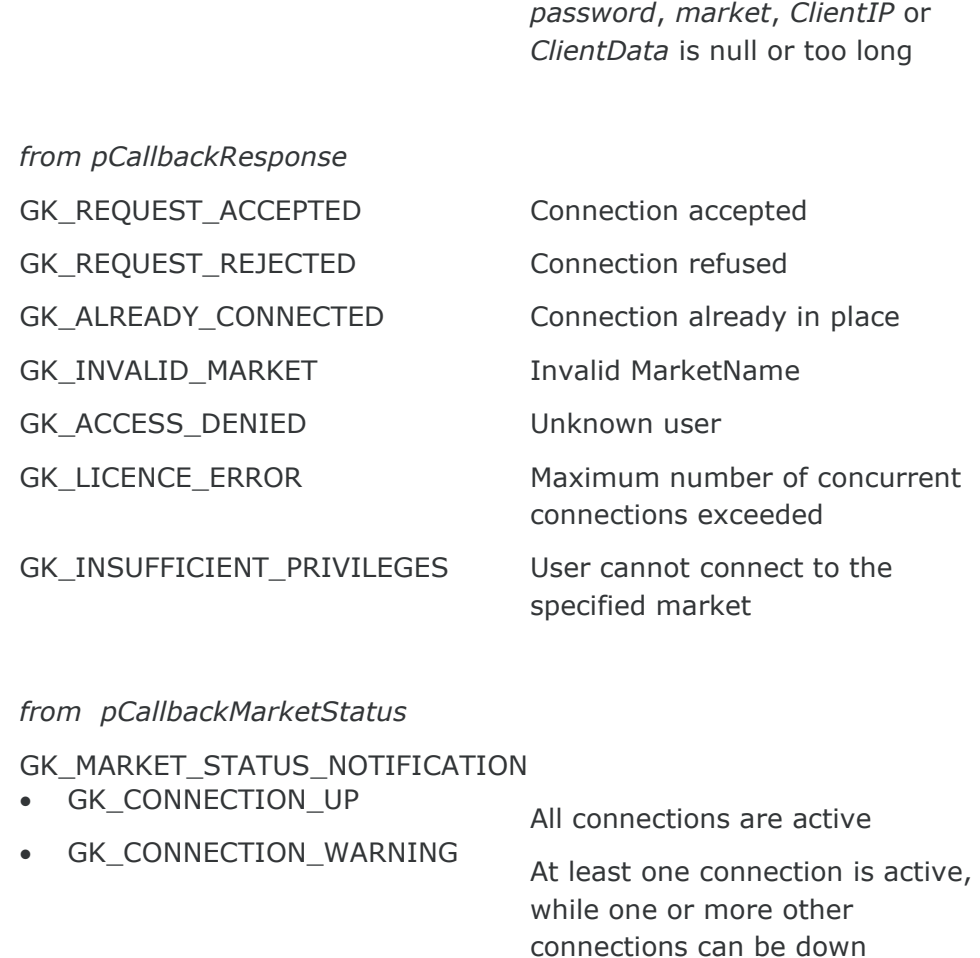

GK\_INVALID\_PARAMETER At least one of *userName*,

- GK\_CONNECTION\_DOWN No connection is active
- GK\_SERVER\_DOWN Application server not reachable

#### GK\_TRANSACTION\_STATUS\_NOTIFICATION

- GK\_CONNECTION\_UP Transaction is active
- GK\_CONNECTION\_DOWN<br>
Transaction is not active

#### GK\_SUBSCRIPTION\_STATUS\_NOTIFICATION

- GK\_CONNECTION\_UP Subscription is active • GK\_CONNECTION\_DOWN Subscription is not active
- Description This function must be invoked in order to establish a connection to the BCS Clearing system.

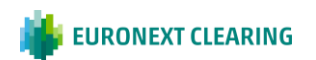

# **6. INTRODUCTION TO CALLBACKS**

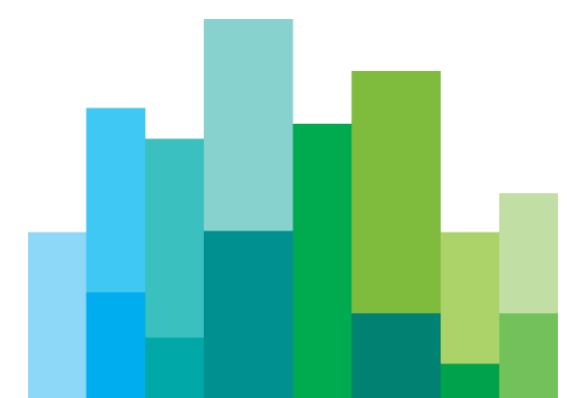

All callback functions have the following structure:

*void Callback* (*GK\_Context\_t context*, *GK\_Data\_t gkData*, *GK\_Tag\_t gkTag*);

The callback function is invoked by the GK-API to provide the calling application with asynchronous notifications that can contains data or connection monitoring information. The client application can define as many callbacks as required and then it can bind them to each single request by passing its pointer to the function call.

To know the notification type belonging to the callback, the client application must invoke the GK\_GetNotificationType() function in the callback itself, passing the gkData parameter.

The following notification types are available:

- GK\_MARKET\_STATUS\_NOTIFICATION
- GK\_CONNECTION\_RESPONSE\_NOTIFICATION
- GK DISCONNECTION RESPONSE NOTIFICATION
- GK\_TRANSACTION\_ STATUS\_NOTIFICATION
- GK\_SUBSCRIPTION\_STATUS\_NOTIFICATION
- GK SUBMIT\_RESPONSE NOTIFICATION
- GK SUBSCRIBE RESPONSE NOTIFICATION
- GK UNSUBSCRIBE RESPONSE NOTIFICATION
- GK\_INQUIRE\_ RESPONSE \_NOTIFICATION
- GK\_NOTIFY\_DATA\_NOTIFICATION
- GK\_INQUIRE\_DATA\_NOTIFICATION
- GK\_SET\_NOTIFICATION\_PERIOD\_NOTIFICATION
- GK BINARY INQUIRE DATA NOTIFICATION

After notification type detection, the calling application can invoke proper functions, as described below. It is possible (even if not recommended) to receive all notification events through a unique callback. It is recommended to process each received callback as soon as possible, in order to avoid disconnections due to keep-alive timeout.

#### **6.1 Connection request result**

*void ConnectionResp context, (GK\_Context\_t GK\_Data\_t gkData,*

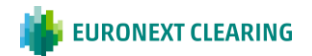

*GK\_Tag\_t gkTag);*

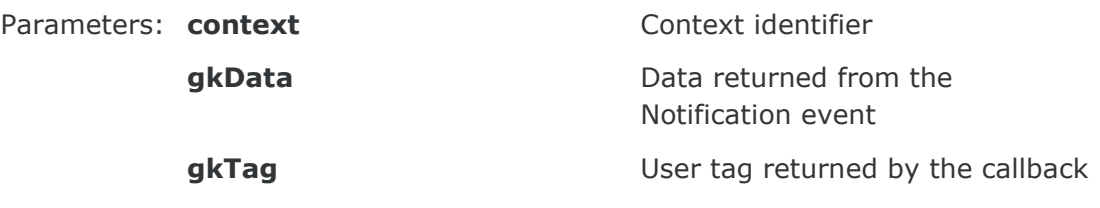

Description The callback function pointer is passed to the connection request function. The GK-API will call the callback whenever it must notify connection result. If this callback function pointer is passed only to the connection request function, it will be possible to receive only notification of the GK\_CONNECTION\_RESPONSE\_NOTIFICATION type. In order to know the request result the GK\_GetMarketResponse() function must be invoked passing gkData.

#### **6.2 Disconnect request result**

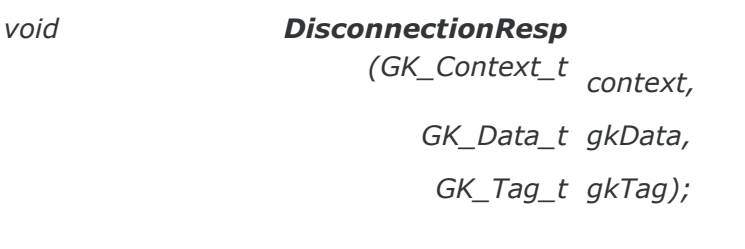

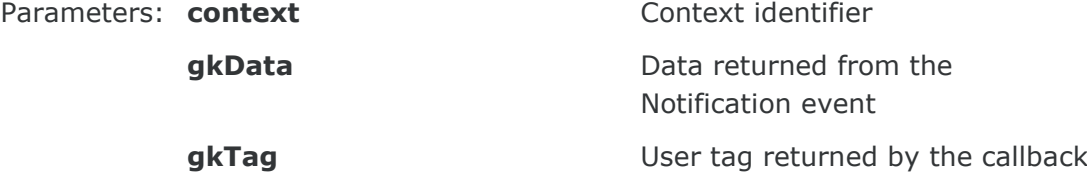

Description The callback function pointer is passed to the disconnection request function. The GK-API will call the callback whenever it must notify disconnection result. If this call-back function pointer is passed only to the connection request function, it will be possible to receive only notifications of the GK\_DISCONNECTION\_RESPONSE\_NOTIFICATION type. In order to know the request result the GK\_GetMarketResponse() function must be invoked passing gkData.

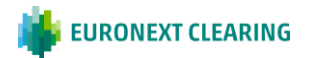

# <span id="page-41-0"></span>**6.3 Connection monitoring**

*s:*

*void MarketStatus context, (GK\_Context\_t GK\_Data\_t gkData, GK\_Tag\_t gkTag);*

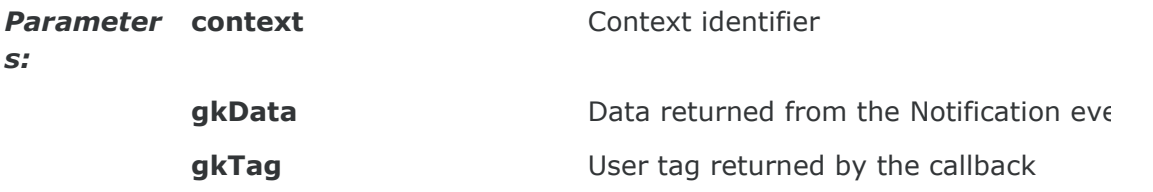

The callback function pointer is passed to the connection request<br>Description  $\epsilon$  resting The CK API will sall the sallback whenever it must patific function. The GK-API will call the callback whenever it must notify the market connection status. If this callback function pointer is passed only to the connection request function, it will be possible to receive notification of the following types:

- GK\_MARKET\_STATUS\_NOTIFICATION type
- GK\_TRANSACTION\_ STATUS\_NOTIFICATION type
- GK\_SUBSCRIPTION\_STATUS\_NOTIFICATION type

As regards the GK\_MARKET\_STATUS\_NOTIFICATION type, it will possible to receive the following notifications:

- The GK\_CONNECTION\_UP status means all connections are active.
- The GK\_CONNECTION\_DOWN status means all connections are inactive.
- The GK\_CONNECTION\_WARNING status means at least one connection is active.
- The GK\_SERVER\_DOWN status means the connection to the server is lost.

In order to know the status value, the GK\_GetConnectionStatus() function must be invoked passing gkData.

As regards the GK\_TRANSACTION\_STATUS\_NOTIFICATION type it will be possible to receive the following notifications:

- The GK\_CONNECTION\_UP status means the related transaction is active.
- The GK CONNECTION DOWN status means the related transaction is inactive.

In order to know the related transaction identifier, the GK\_GetTransactionID() function must be invoked passing gkData.

As regards the GK\_SUBSCRIPTION\_STATUS\_NOTIFICATION type it will be possible to receive the following notifications:

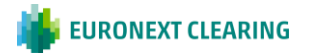

- The GK\_CONNECTION\_UP status means therelated subscription is active.
- The GK CONNECTION DOWN status means the related subscription is inactive. In this case, the calling application should perform a new subscription from scratch.

In order to know the related subscription identifier, the GK GetSubscriptionID() function must be invoked passing gkData.

#### **6.4 Application message submission result**

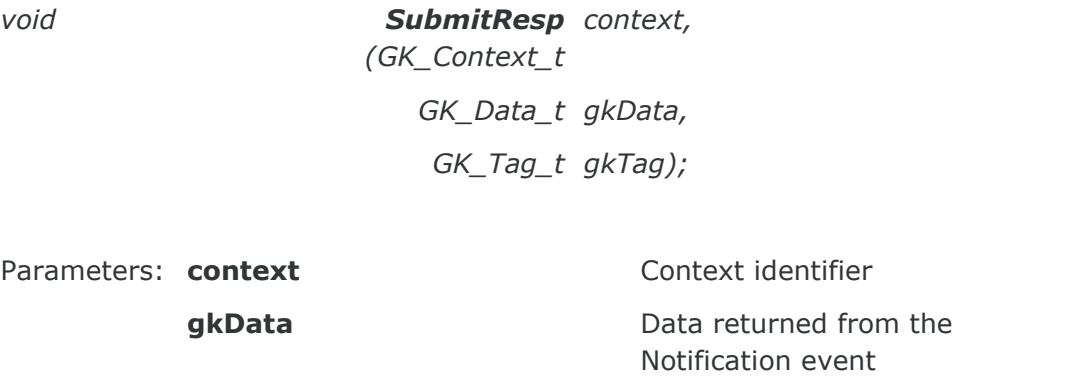

**gkTag** User tag returned by the callback

Description The callback function pointer is passed to the submit request function. The GK-API will call the callback whenever it must notify new results. If this callback function pointer is passed only to the submit request function, it will be possible to receive only notification of the GK\_SUBMIT\_RESPONSE\_NOTIFICATION type. In order to know the submit result the GK\_GetMarketResponse() function must be invoked passing gkData. On the other hand, to know the transaction identifier belonging to that submit the GK\_GetTransactionID() function must be invoked passing gkData.

#### **6.5 Application message subscription result**

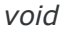

*void SubscribeResp (GK\_Context\_t context,* 

*GK\_Data\_t gkData, GK\_Tag\_t gkTag);*

Parameters: **context** Context Context identifier

**gkData** Data returned from the Notification event

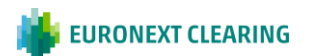

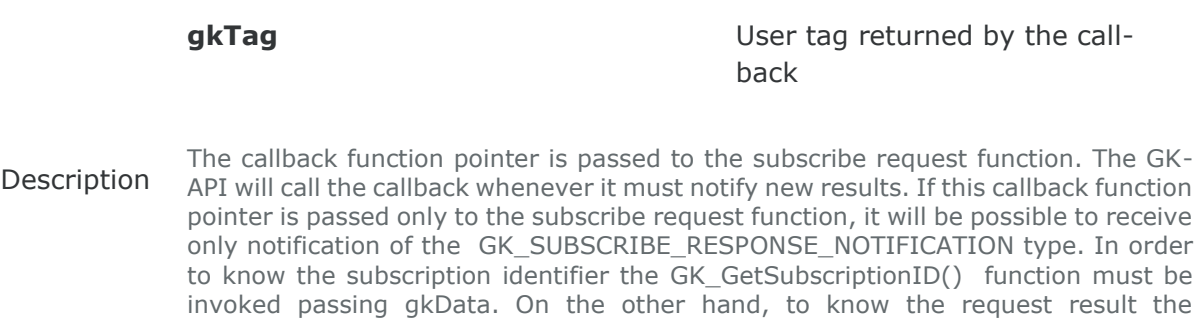

GK\_GetMarketResponse() function must be invoked passing gkData.

#### **6.6 Application message unsubscription result**

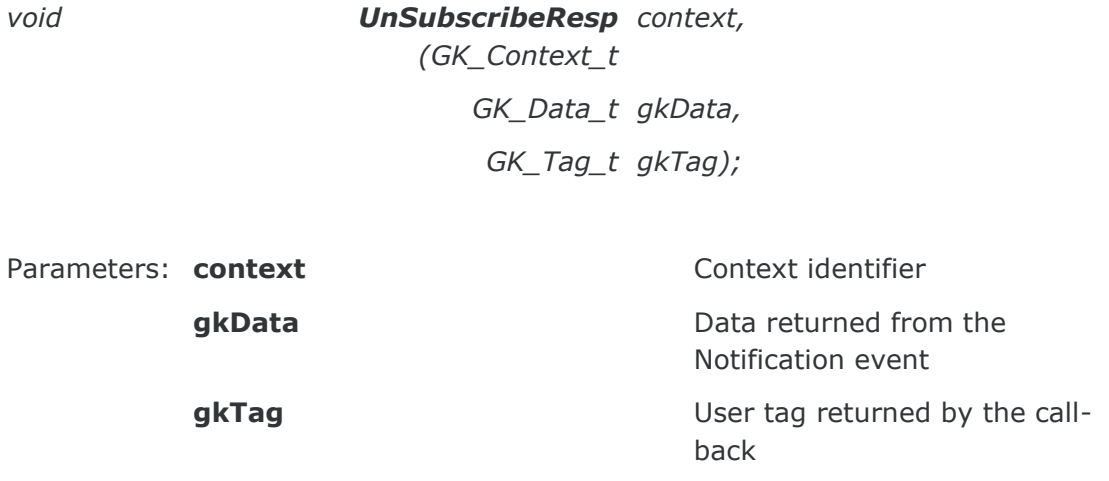

Description The callback function pointer is passed to the unsubscribe request function. The GK-API will call the callback whenever it must notify new results. If this callback function pointer is passed only to the unsubscribe request function, it will be possible to receive only notification of the GK\_UNSUBSCRIBE\_RESPONSE\_NOTIFICATION type. In order to know the subscription identifier the GK\_GetSubscriptionID() function must be invoked passing gkData. On the other hand, to know the request result the GK\_GetMarketResponse() function must be invoked passing gkData.

# **6.7 Data inquiry request result**

*void InquireResp context, (GK\_Context\_t GK\_Data\_t gkData, GK\_Tag\_t gkTag);*

Parameters: **context** Context Context identifier

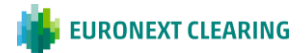

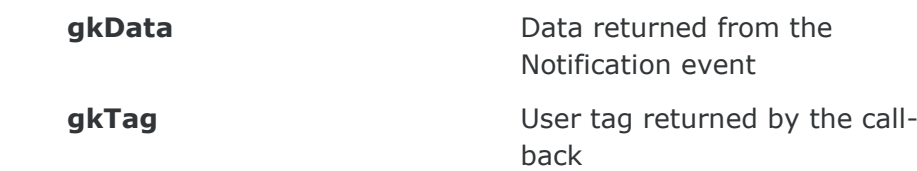

Description The callback function pointer is passed to the snapshot subscription (inquiry) request function. The GK-API will call the callback whenever it must notify a result. If this callback function pointer is passed only to the snapshot subscription request function, it will be possible to receive only notification of the GK\_INQUIRE\_RESPONSE\_NOTIFICATION type. In order to know the submit result the GK\_GetMarketResponse() function must be invoked passing gkData. On the other hand, to know the enquiry identifier belonging to that subscription the GK\_GetInquireID() function must be invoked passing gkData.

#### **6.8 Data subscription notification**

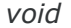

*void NotifyData (GK\_Context\_t context, GK\_Data\_t gkData, GK\_Tag\_t gkTag);*

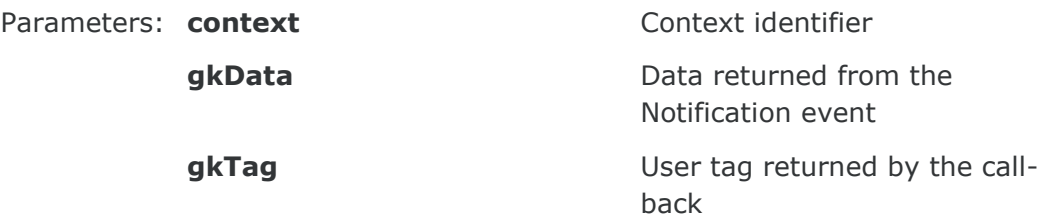

Description The callback function pointer is passed to the subscribe notification function. The GK-API will call the callback whenever it must notify new data. If this callback function pointer is passed only to the subscription request function, it will be possible to receive only notification of the GK\_NOTIFY\_DATA NOTIFICATION type. In order to unpack incoming data the GK\_GetClassName(), GK\_GetClassData(), GK\_GetFieldClassData() functions must be invoked passing gkData. On the other hand, to know the subscription identifier belonging to that subscription, the GK GetSubscriptionID() function must be invoked passing gkData.

# **6.9 Data inquiry notification**

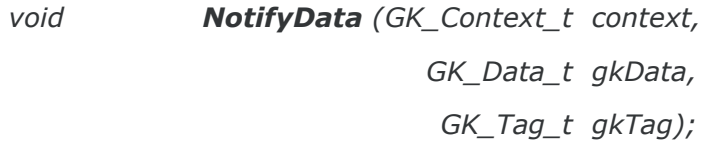

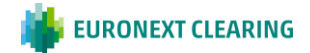

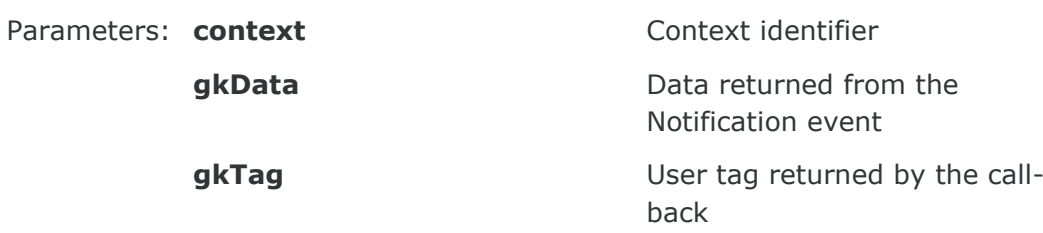

The callback function pointer is passed to the snapshot subscription<br>Description (in suita) potification function The CK API will sall the callback (inquiry) notification function. The GK-API will call the callback whenever it must notify new data. If this callback function pointer is passed only to the inquiry request function, it will be possible to receive only notification of the GK\_INQUIRE\_DATA\_NOTIFICATION and GK\_BINARY\_INQUIRE\_DATA

\_NOTIFICATION types. The received notification type only depends on the class used in the inquiry request.

In order to unpack incoming data of GK\_INQUIRE\_DATA\_NOTIFICATION type, the GK\_GetClassName(), GK\_GetClassData(), GK\_GetFieldClassData() functions must be invoked passing gkData. On the other hand, to know the inquiry identifier belonging to that snapshot subscription, the GK\_GetInquireID() function must be invoked passing gkData. Instead, in order to manage incoming data of GK\_BINARY\_INQUIRE\_DATA\_NOTIFICATION type, the GK\_GetClassName() and GK\_GetBinaryData() functions must be invoked passing gkData. Data retrieved using the GK\_GetBinaryData() function are binary data. If multiple binary notifications are received on an inquiry request, user have to concatenate each binary data segment in the order they are received to obtain the whole inquiry response data. Depending on the class used in the inquiry request, the received binary data can be compressed by the server. To decompress binary data, the GK\_UnzipBinaryData function must be invoked (see section **Error! Reference source not found.**9.0).

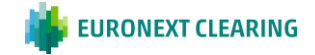

# **7. RETRIEVING DATA FROM CALLBACK OBJECTS**

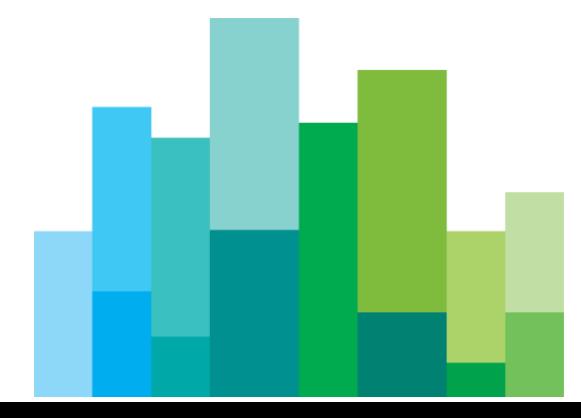

## **7.1 Connection request result**

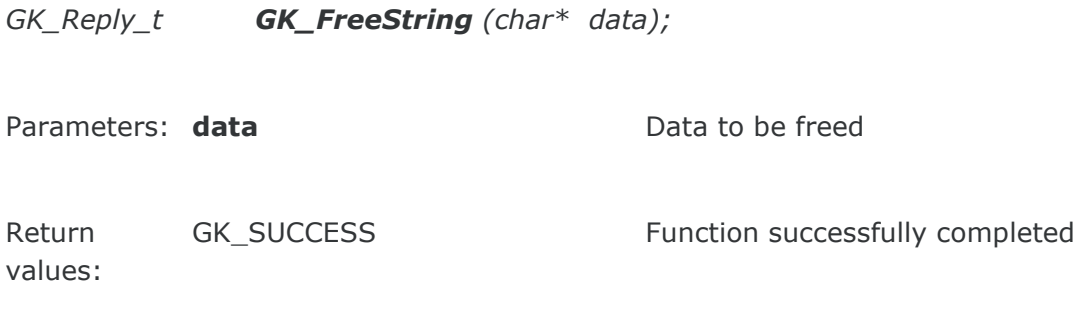

Description: allocated by the GK-API. This function must be invoked to release all string-type and binary-type data

# **7.2 GK\_GetNotificationType**

*GK\_Reply\_t GK\_GetNotificationType*

*(GK\_Data\_t gkData,*

*GK\_Notification\_t\* pNotificationType);*

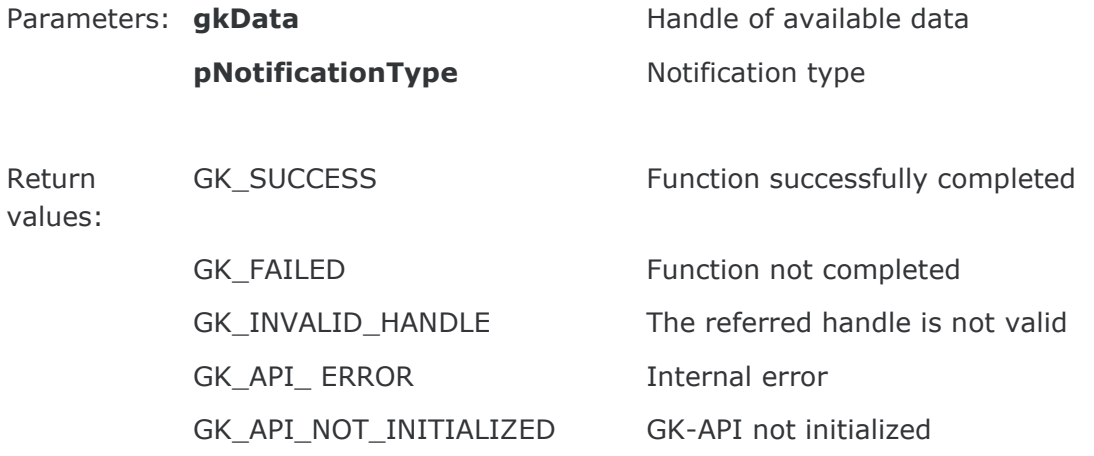

Description: related to a callback. The function can be used for any notification type. This function must be invoked in order to extract the notification type

# **7.3 GK\_GetConnectionStatus**

*GK\_Reply\_t GK\_GetConnectionStatus* 

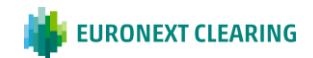

*(GK\_Data\_t gkData, GK\_ Status\_t\* pMarketStatus);*

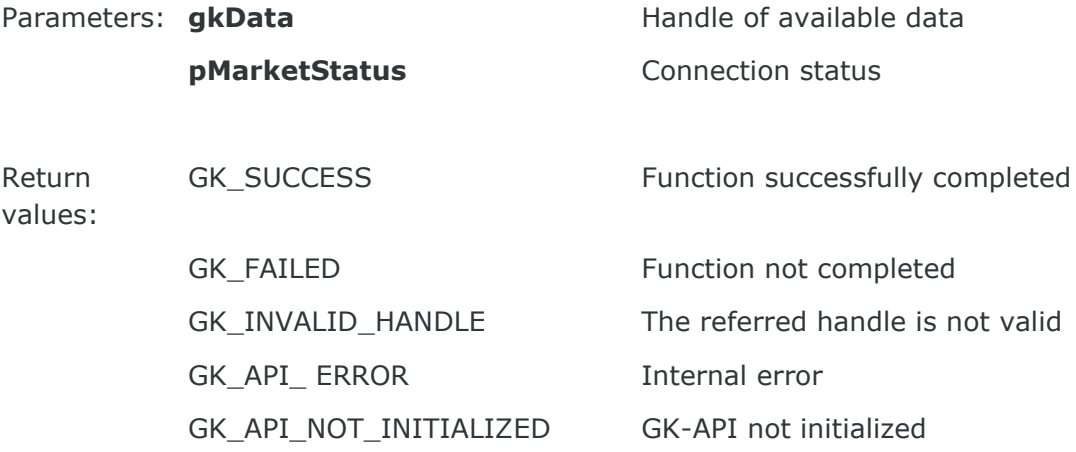

This function must be invoked in order to extract the connection<br>Description: ethnic notified by a callback. The function can be used only for the status notified by a callback. The function can be used only for the following notification types:

- GK\_MARKET\_STATUS\_NOTIFICATION
- GK\_TRANSACTION\_STATUS\_NOTIFICATION
- GK\_SUBSCRIPTION\_STATUS\_NOTIFICATION

# **7.4 GK\_GetTransactionID**

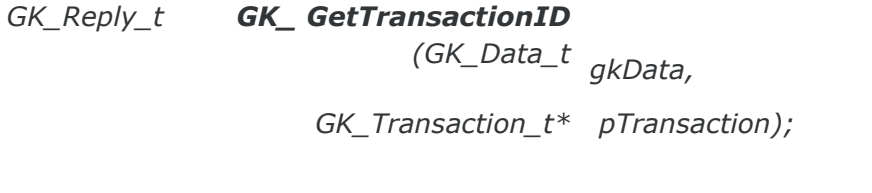

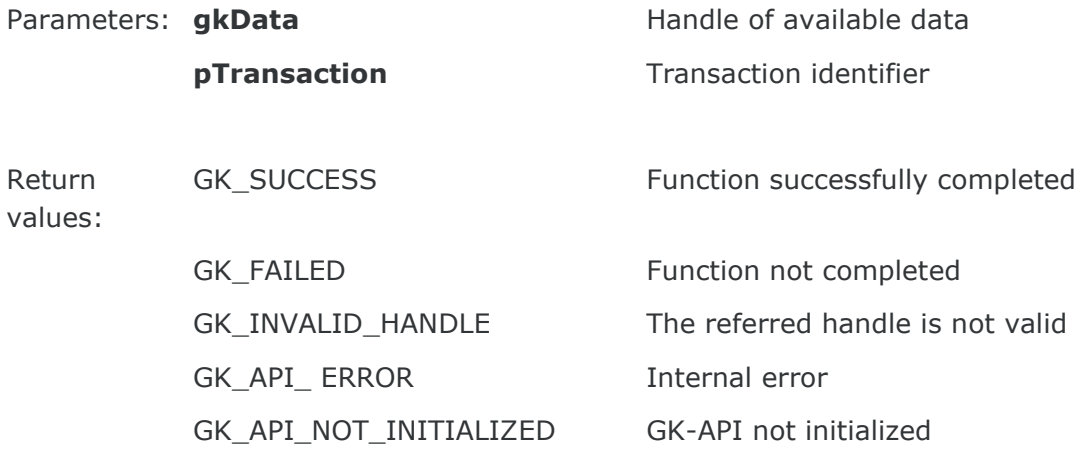

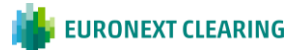

This function must be invoked in order to extract the transaction<br>Description: identifies notified by a sellingly The function are be used only form identifier notified by a callback. The function can be used only for the following notification types:

- GK\_SUBMIT\_RESPONSE\_NOTIFICATION
- GK\_TRANSACTION\_STATUS\_NOTIFICATION

#### **7.5 GK\_GetMarketResponse**

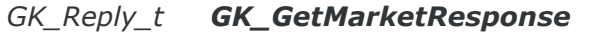

*(GK\_Data\_t gkData,*

*GK\_MarketReply\_t\* pReply,*

*char\*\* specification);*

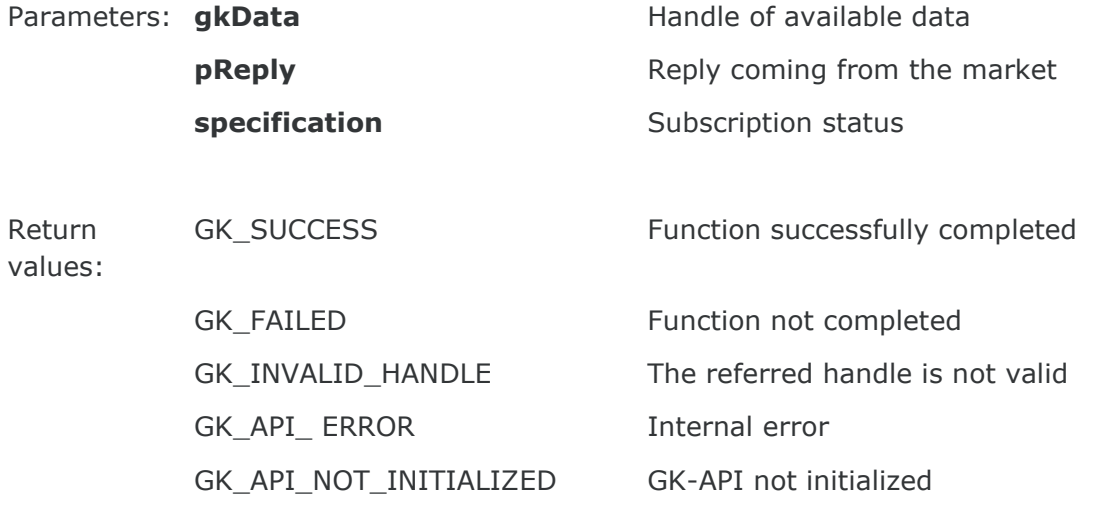

- Description: This function must be invoked in order to extract the market reply<br>Description: notified by a callback. The **consification** parameter is allocated by notified by a callback. The **specification** parameter is allocated by the GK-API and must be released by the calling application by using the GK\_FreeString function. The function can be used only for the following notification types:
	- GK SUBMIT RESPONSE NOTIFICATION
	- GK\_CONNECTION\_RESPONSE\_NOTIFICATION
	- GK\_DISCONNECTION\_RESPONSE\_NOTIFICATION
	- GK\_SUBMIT\_RESPONSE\_NOTIFICATION
	- GK\_SUBSCRIBE\_RESPONSE\_NOTIFICATION
	- GK\_UNSUBSCRIBE\_RESPONSE\_NOTIFICATION
	- GK\_INQUIRE\_RESPONSE\_NOTIFICATION

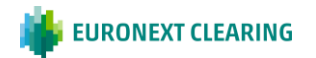

# **7.6 GK\_GetSubscriptionID**

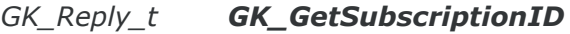

*(GK\_Data\_t gkData, GK\_Subscription\_t\* pSubscription);*

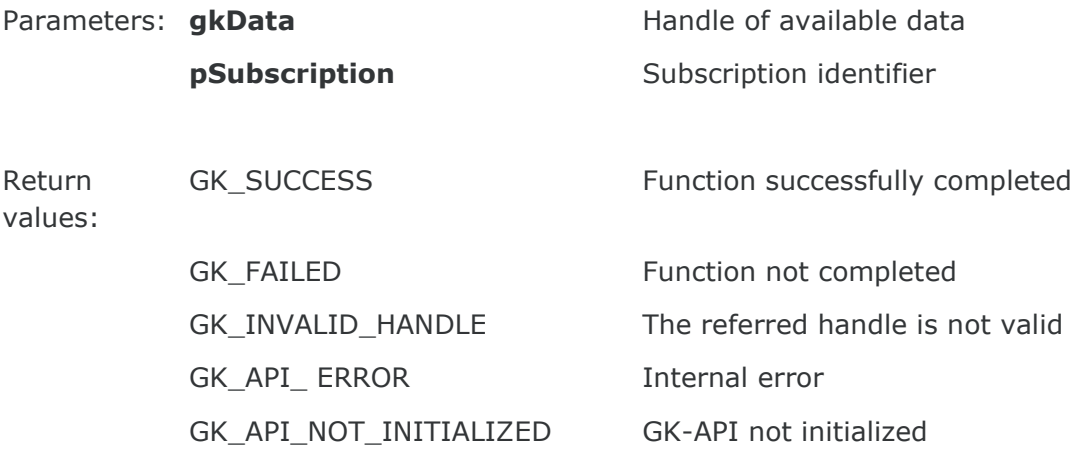

This function must be invoked in order to extract the subscription<br>Description: identifier potified by a callback. The function can be used only for identifier notified by a callback. The function can be used only for the following notification types:

- GK\_SUBSCRIBE\_RESPONSE\_NOTIFICATION
- GK\_UNSUBSCRIBE\_RESPONSE\_NOTIFICATION
- GK\_SUBSCRIPTION\_STATUS\_NOTIFICATION
- GK\_NOTIFY\_DATA\_NOTIFICATION

# **7.7 GK\_GetInquireID**

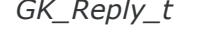

*GK\_Reply\_t GK\_GetInquireID gkData,*

*(GK\_Data\_t*

*GK\_Inquire\_t\* pInquire);*

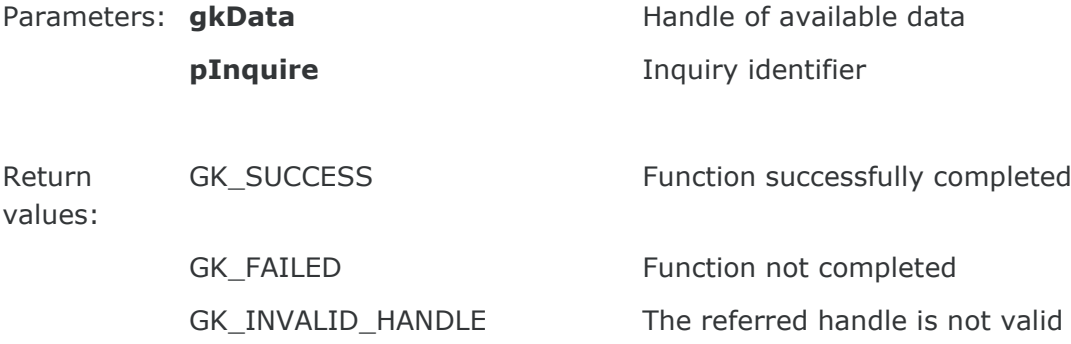

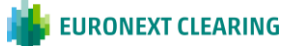

GK\_API\_ ERROR internal error

GK\_API\_NOT\_INITIALIZED GK-API not initialized

- This function must be invoked in order to extract the inquiry<br>Description: identifier patified by a callback. The function can be used only for identifier notified by a callback. The function can be used only for the following notification types:
	- GK\_INQUIRE\_RESPONSE\_NOTIFICATION
	- GK\_INQUIRE\_DATA\_NOTIFICATION
	- GK\_BINARY\_INQUIRE\_DATA\_NOTIFICATION

# **7.8 GK\_GetClassName**

*GK\_Reply\_t GK\_GetClassName* 

*(GK\_Data\_t gkData,*

*char\*\* className,*

*GK\_ClassType\_t\* pClassType);*

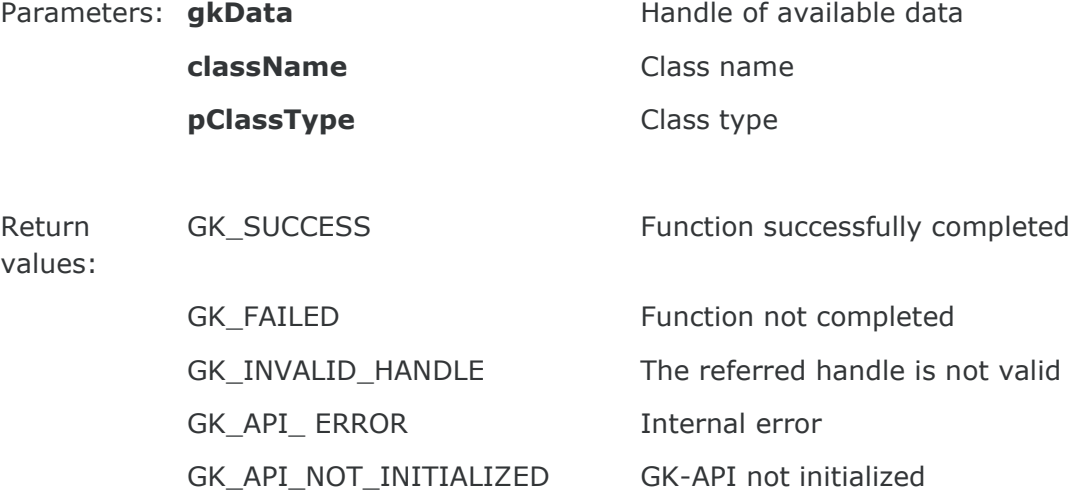

- This function must be invoked in order to extract the class name<br>Description: notified by a callback. The class name parameter is allocated by the notified by a callback. The className parameter is allocated by the GK-API and must be released by the calling application using the GK\_FreeString function. The function can be used only for the following notification types:
	- GK\_NOTIFY\_DATA\_NOTIFICATION
	- GK\_INQUIRE\_DATA\_NOTIFICATION
	- GK\_BINARY\_INQUIRE\_DATA\_NOTIFICATION

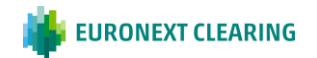

#### **7.9 GK\_DecodeData**

*GK\_Reply\_t GK\_DecodeData gkData, (GK\_Data\_t*

*char\*\* data);*

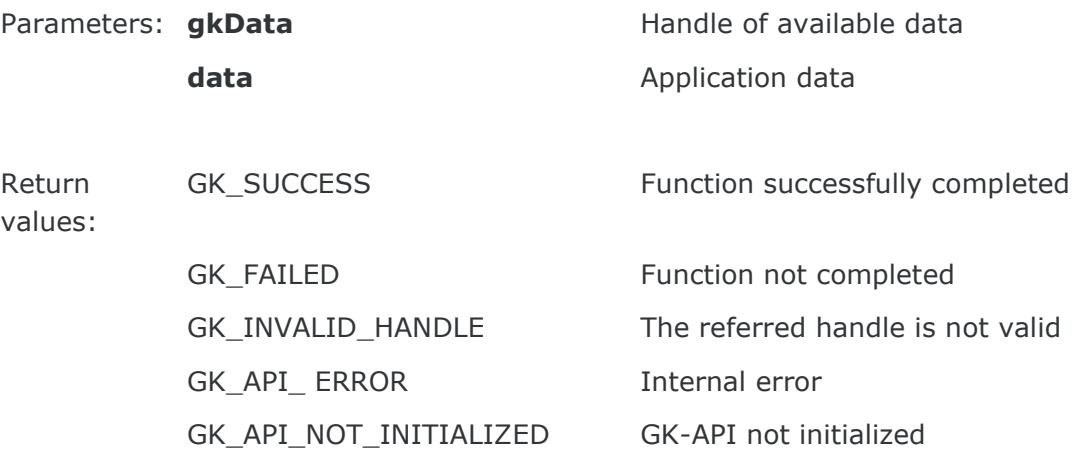

This function must be invoked in order to extract the application data<br>Description: (otring) potified by a sallback. The data parameter is allocated by (string) notifyed by a callback. The data parameter is allocated by the GK-API and must be released by the calling application using GK\_FreeString. The function can be used only for the following notification types:

- GK\_NOTIFY\_DATA\_NOTIFICATION
- GK\_INQUIRE\_DATA\_NOTIFICATION

# **7.10 GK\_GetValueString**

*GK\_Reply\_t GK\_GetValueString (GK\_Data\_t gkData,*

*const char\* Key , char\*\* value);*

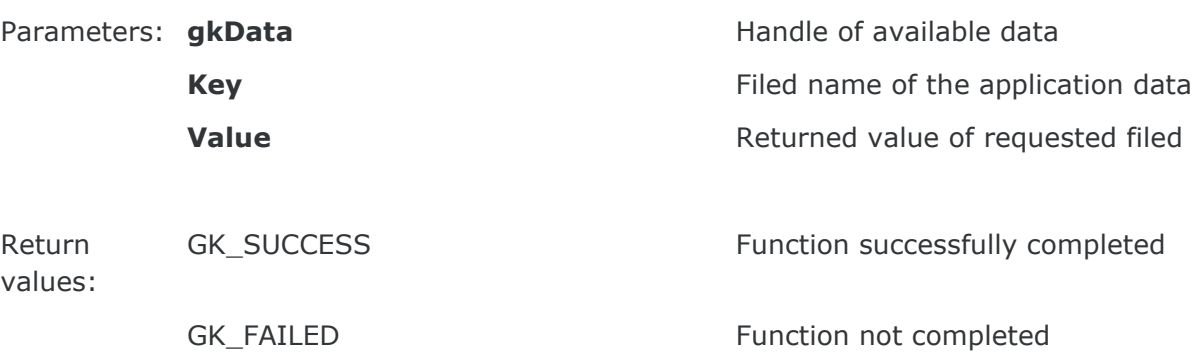

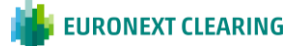

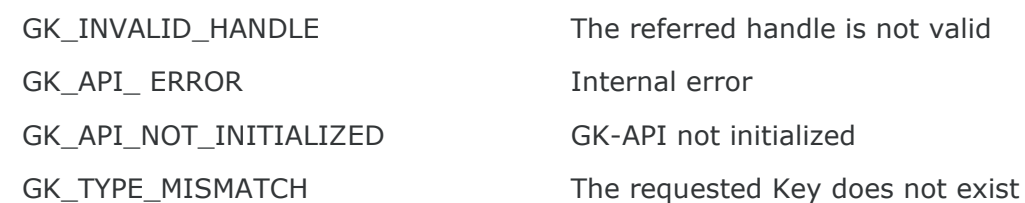

- This function must be invoked in order to extract the application data<br>Description: (ctring) from the message potified by a callback. The Value parameter is (string) from the message notified by a callback. The Value parameter is allocated and returned by the GK-API and must be released by the calling application using the GK\_FreeString function. The function can be used only for the following notification types:
	- GK\_NOTIFY\_DATA\_NOTIFICATION
	- GK\_INQUIRE\_DATA\_NOTIFICATION

### **7.11 GK\_GetValueLong**

*GK\_Reply\_t GK\_GetValueLong gkData,*

*(GK\_Data\_t*

*const char\* key,*

*long\* value);*

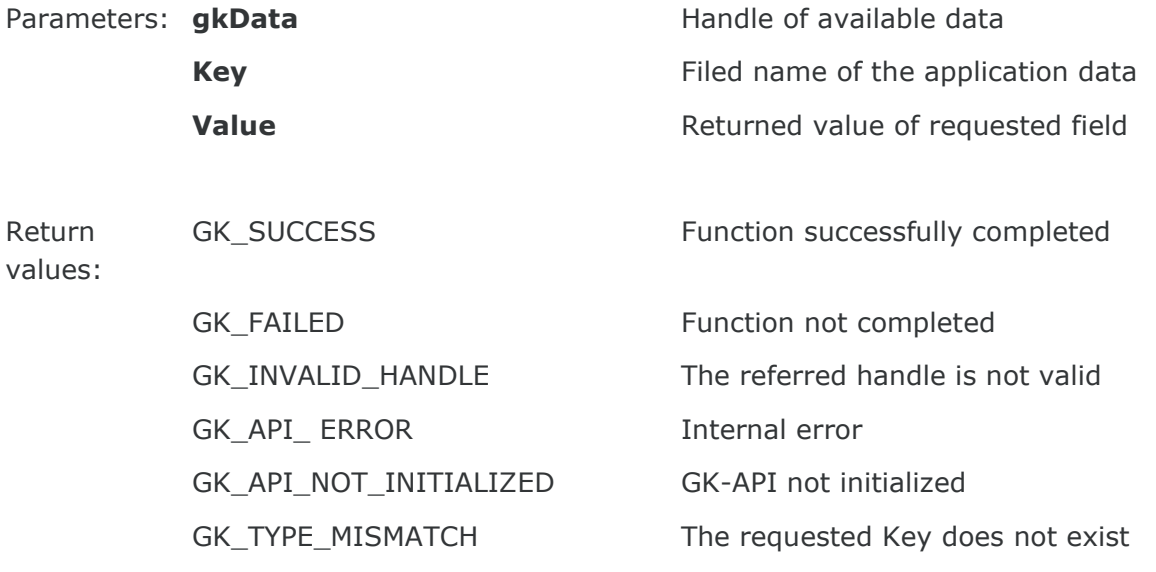

- This function must be invoked in order to extract the application data<br>Description: (long) from the massage patified by a sallback. The function can be (long) from the message notified by a callback. The function can be used only for the following notification types:
	- GK\_NOTIFY\_DATA\_NOTIFICATION
	- GK\_INQUIRE\_DATA\_NOTIFICATION

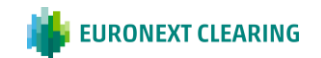

### **7.12 GK\_GetValueDouble**

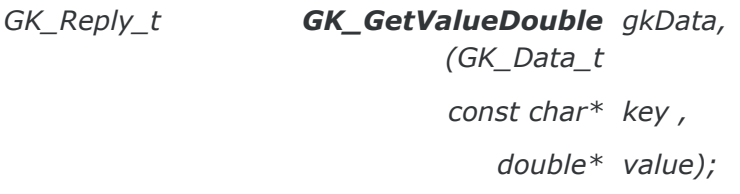

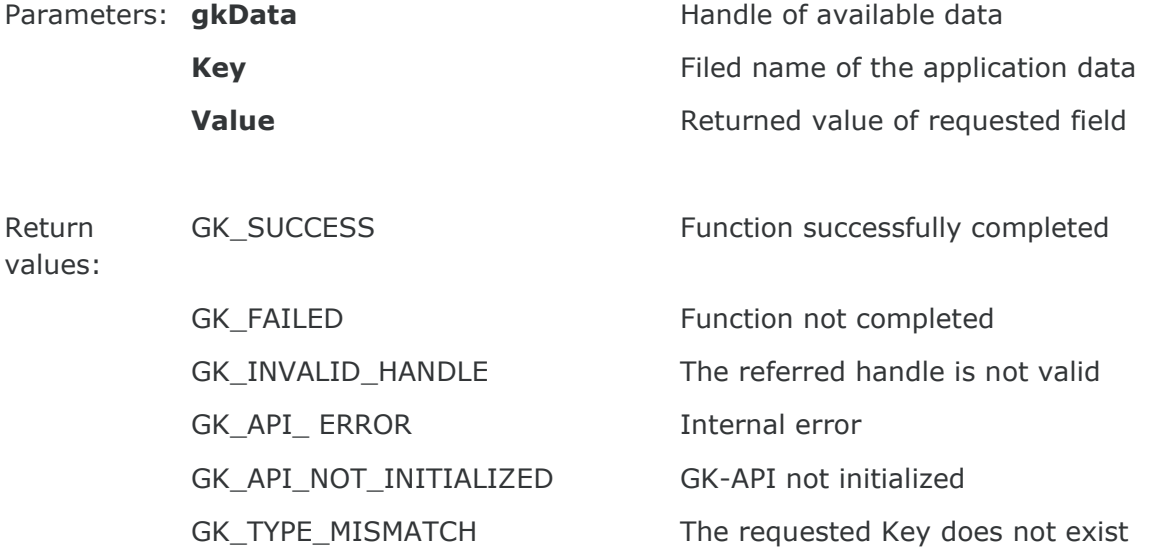

This function must be invoked in order to extract the application data<br>Description: (double) from the message potified by a callback. The function can be (double) from the message notified by a callback. The function can be used only for the following notification types:

- GK\_NOTIFY\_DATA\_NOTIFICATION
- GK\_INQUIRE\_DATA\_NOTIFICATION

# **7.13 GK\_GetValueInt**

*GK\_Reply\_t GK\_GetValueInt gkData, (GK\_Data\_t*

*const char\* key,*

*int\* value);*

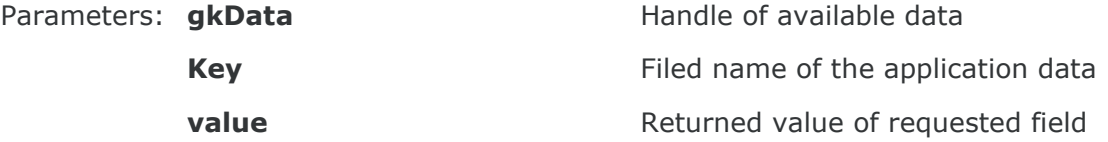

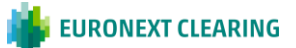

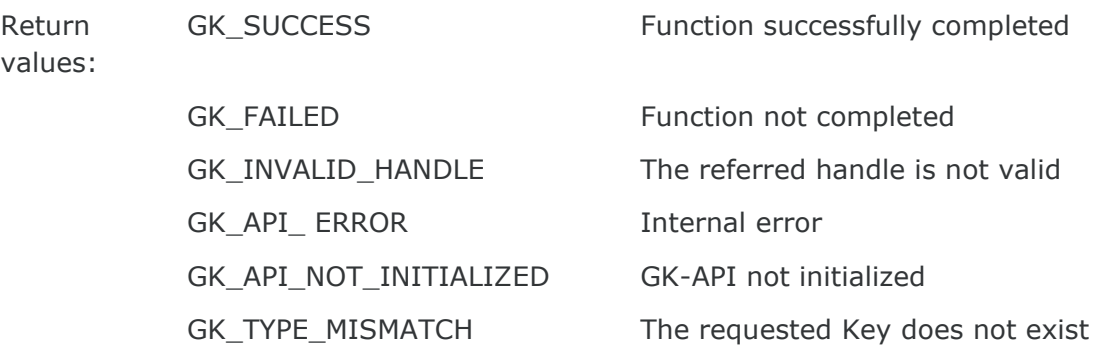

Description: This function must be invoked in order to extract the application data<br>Description: (integer) from message notified by a callback. The function can be (integer) from message notified by a callback. The function can be used only for the following notification types:

- GK\_NOTIFY\_DATA\_NOTIFICATION
- GK\_INQUIRE\_DATA\_NOTIFICATION

### **7.14 GK\_GetChain**

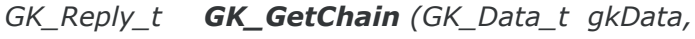

*GK\_Chain\_t\* pChain);*

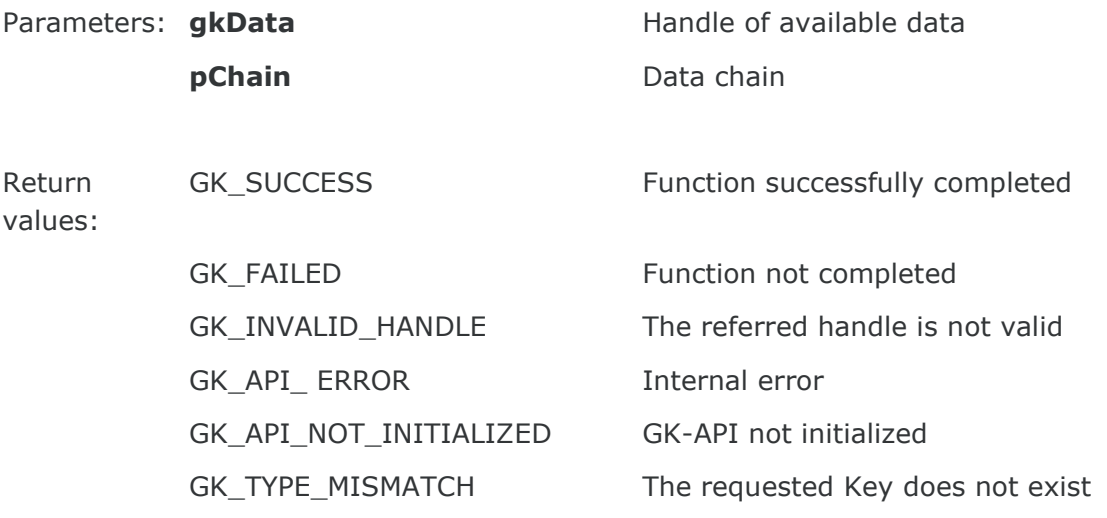

- This function must be invoked in order to extract the inquiry status<br>Description: notified by a callback. The function can be used only for the following notified by a callback. The function can be used only for the following notification types:
	- GK\_INQUIRE\_DATA\_NOTIFICATION
	- GK\_BINARY\_INQUIRE\_DATA\_NOTIFICATION

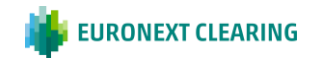

#### **7.15 GK\_GetBinaryData**

*GK\_Reply\_t GK\_GetBinaryData gkData, (GK\_Data\_t GK\_Byte\_t\*\* pData, GK\_Length\_t\* pDataLength);*

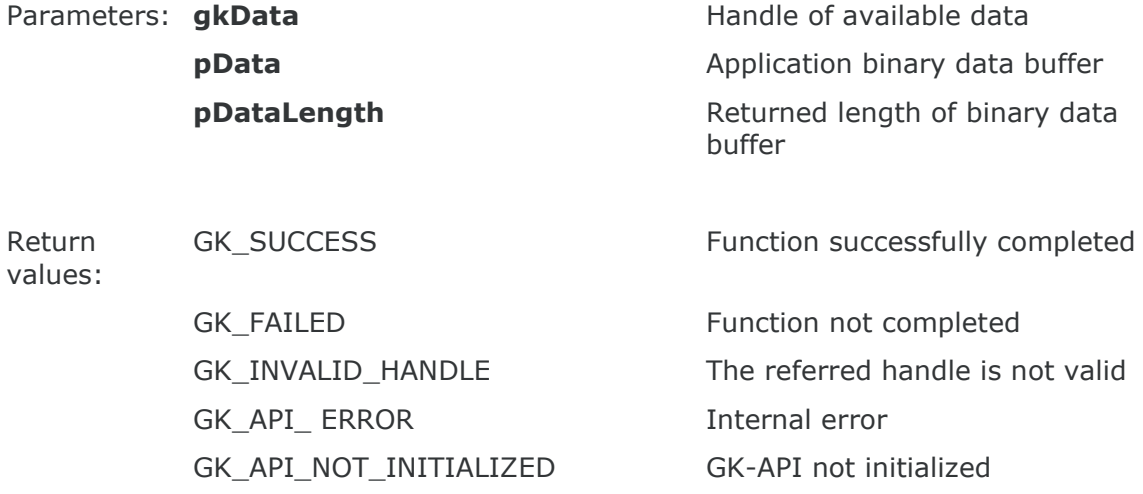

- Description: This function must be invoked in order to extract the application binary data notifyed by a callback. The pData parameter is allocated by the GK-API and must be released by the calling application using GK\_FreeString. The function can be used only for the following notification types:
	- GK\_BINARY\_INQUIRE\_DATA\_NOTIFICATION

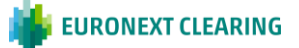

# **8. BUILDING APPLICATION DATA MESSAGES**

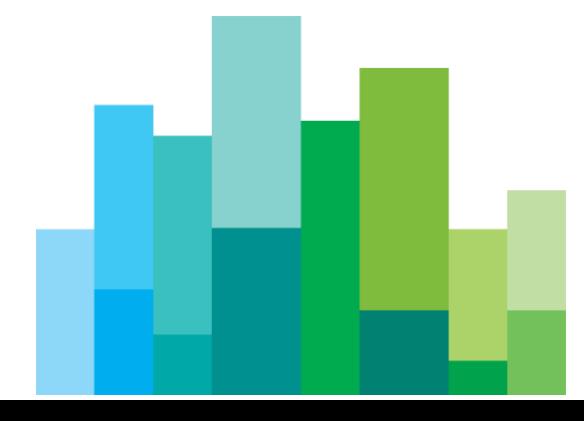

# **8.1 GK\_CreateApplicationData**

*GK\_Reply\_t* 

*GK\_CreateApplicationDa ta (const char\* className, GK\_ClassType\_t classType, GK\_ApplicationData\_t\*\* pApplicationData);*

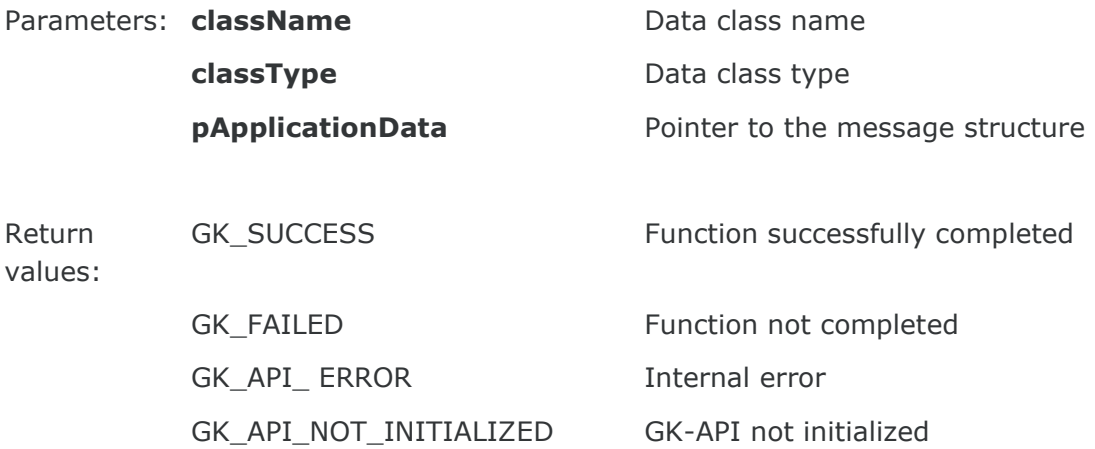

Description: This function must be invoked to create an application message pApplicationData The pApplicationData parameter is allocated and returned by the GK-API and must be released by the calling application using the GK\_FreeApplicationData() function.

# **8.2 GK\_EncodeData**

*GK\_Reply\_t GK\_EncodeData (GK\_ApplicationData\_t\* pApplicationData, const char\* data);* Parameters **pApplicationData** Pointer to the message structure to be filled data **data** Application fields (format: "*field=value; field=value;.."*)

Return values: GK\_SUCCESS

**EURONEXT CLEARING** 

Function successfully completed

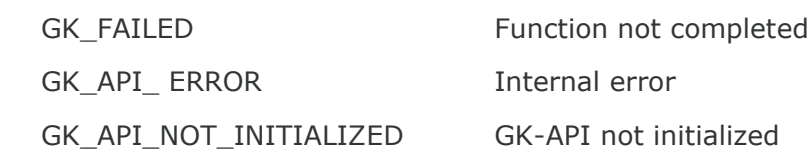

Description: following format: "field=value". As opposed to the GK Set... functions This function must be invoked to insert the application message using the (which set a single field value at the time), this function will set the complete message string abiding by the message layout.

### **8.3 GK\_SetValueString**

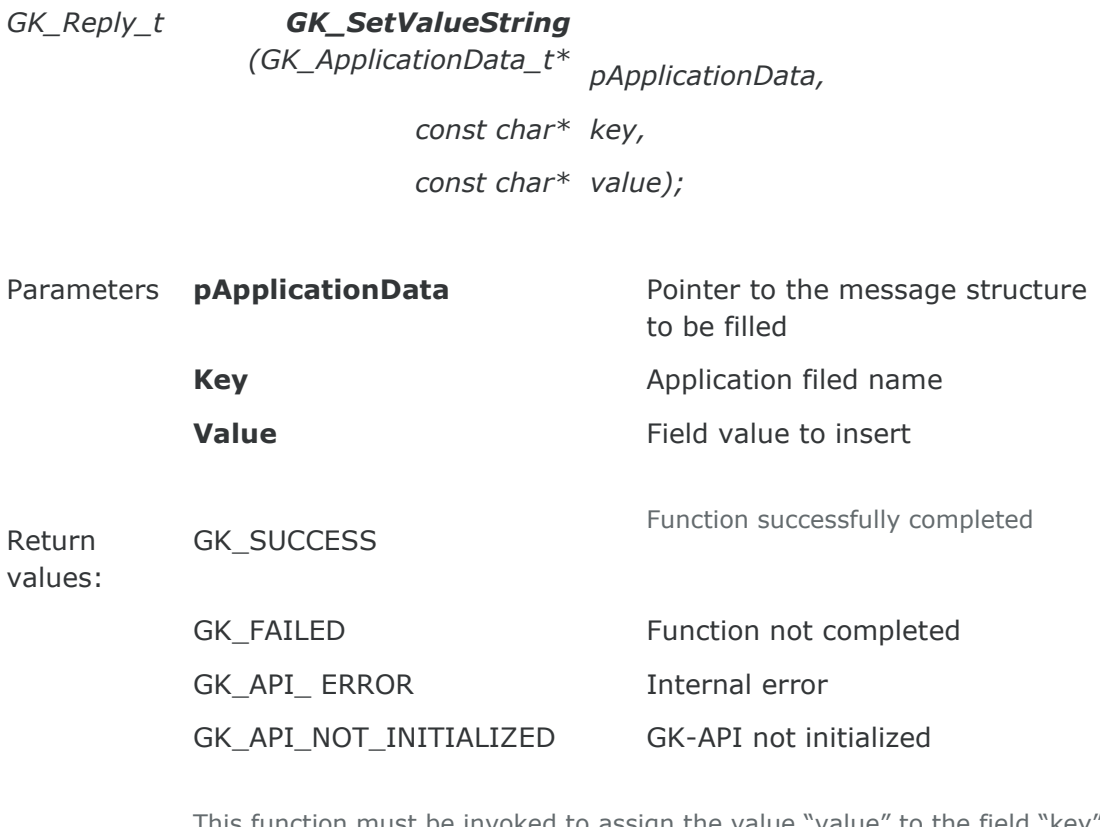

This function must be invoked to assign the value "value" to the field "key"<br>Description: The value already exists, the new value will replace the previous one. . If a value already exists, the new value will replace the previous one.

# **8.4 GK\_SetValueLong**

*GK\_Reply\_t GK\_SetValueLong (GK\_ApplicationData\_t\* pApplicationData,*

*const char\* key,*

*long value);*

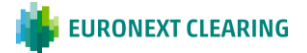

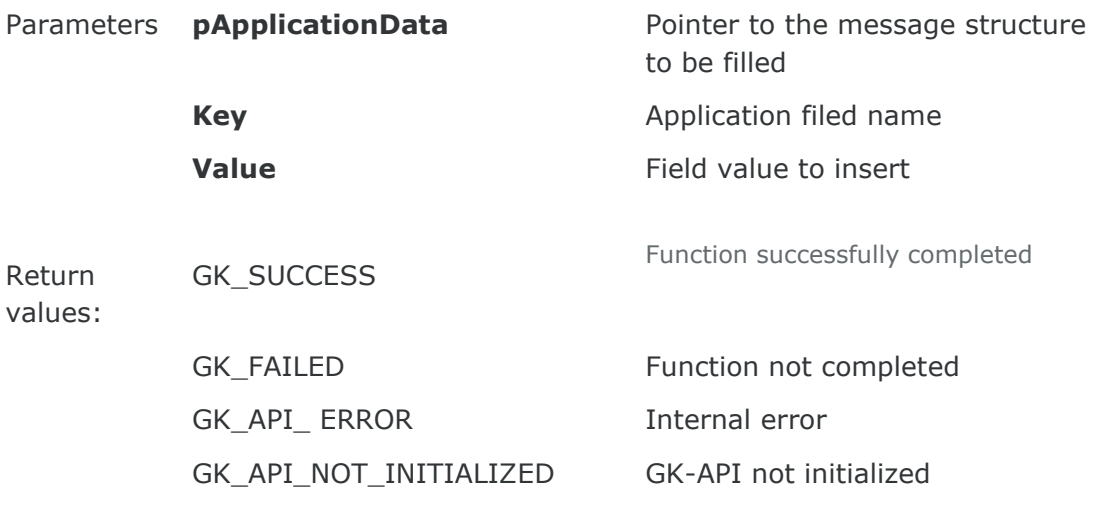

Description: If a value already exists, the new value will replace the previous one. This function must be invoked to assign the value "value" to the field "key"

# **8.5 GK\_SetValueDouble**

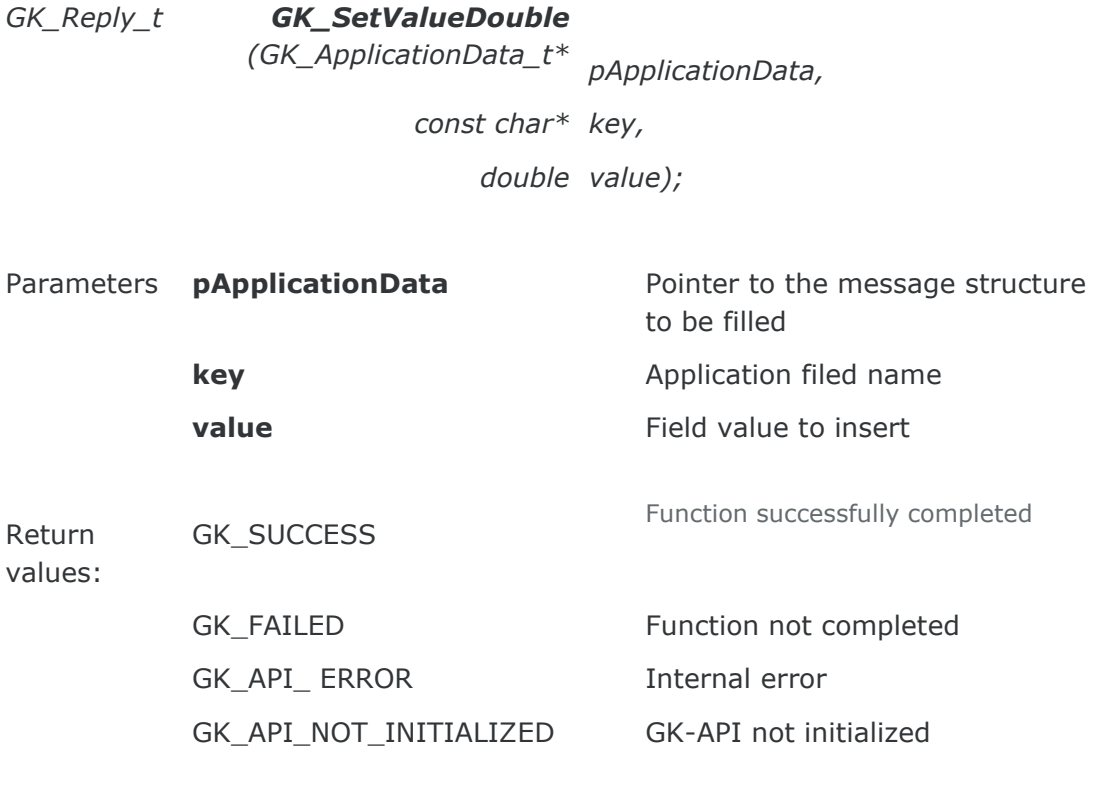

This function must be invoked to assign the value "value" to the field "key"<br>Description: The value already exists, the new value will replace the previous one . If a value already exists, the new value will replace the previous one.

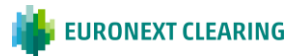

#### **8.6 GK\_SetValueInt**

*GK\_Reply\_t GK\_SetValueInt (GK\_ApplicationData\_t\* pApplicationData, const char\* key, int value);* Parameters **pApplicationData** Pointer to the message structure to be filled **key** Application field name **value value Field value to insert** Return values: GK\_SUCCESS Function successfully completed GK\_FAILED Function not completed GK\_API\_ ERROR Internal error GK\_API\_NOT\_INITIALIZED GK-API not initialized

Description: This function must be invoked to assign the value "value" to the field "key" . If a value already exists, the new value will replace the previous one.

# **8.7 GK\_DestroyApplicationData**

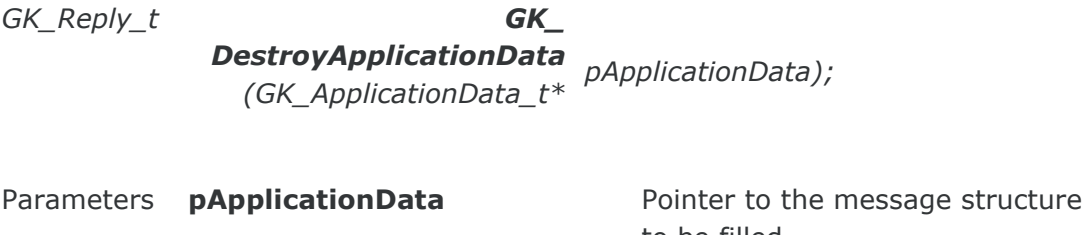

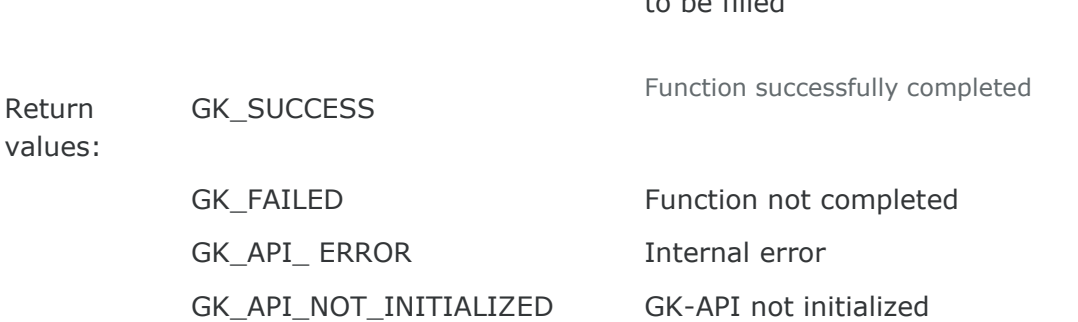

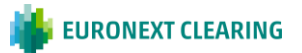

Description: This function must be invoked to release the message structure.

# **8.8 GK\_SetTransactionID**

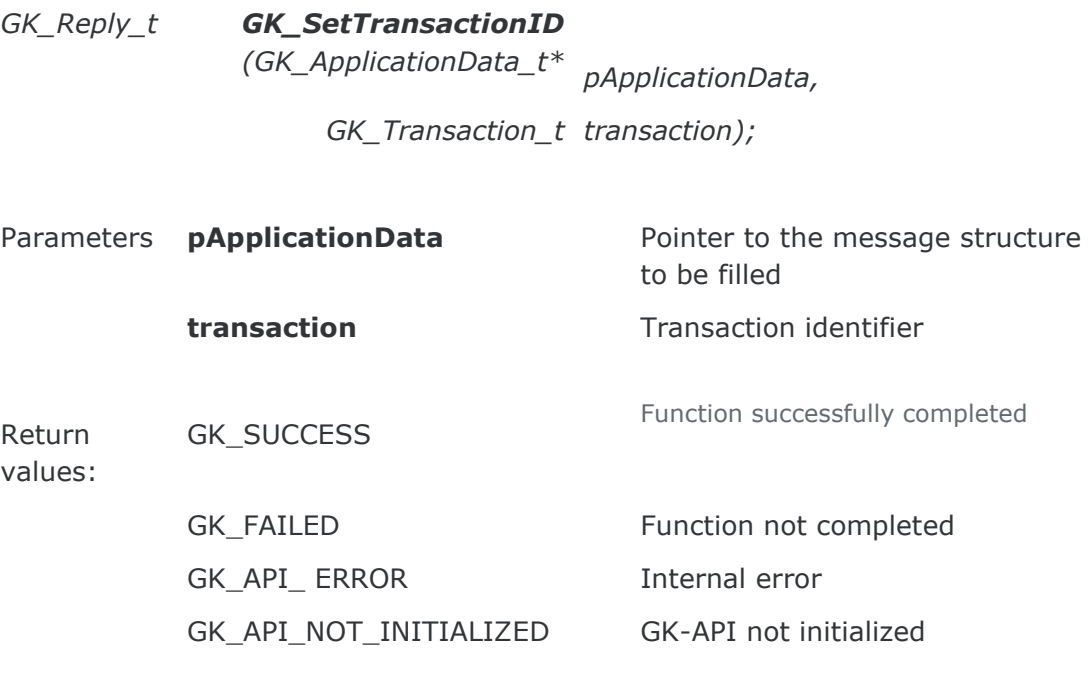

Description: application message. This type of application message is needed to This function must be invoked to insert a transaction identifier within an subscribe information related to the related transaction (e.g. status, proposal information belonging to the transaction).

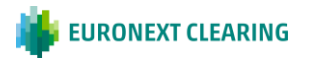

# **9. UNZIPPING CALLBACK FUNCTIONS**

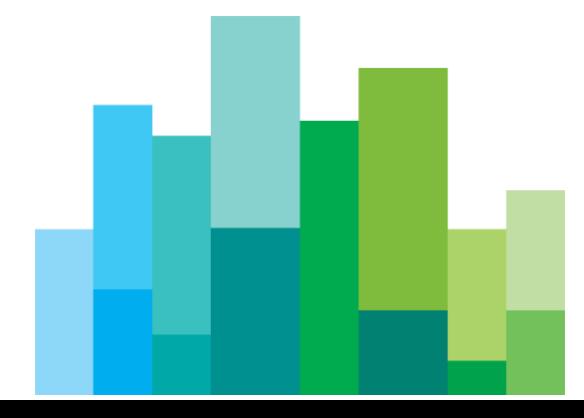

Binary compressed data received on notification of GK\_BINARY\_INQUIRE\_DATA\_ NOTIFICATION type can be decompressed using the GK\_UnzipBinaryData() function, which provides an in-memory decompression mechanism including integrity checks of the uncompressed data.

To call the GK\_UnzipBinaryData() function, user application must provide an input buffer containing the binary compressed data and an output buffer that will receive the uncompressed data. If the input buffer contains all the binary compressed data and the output buffer is large enough, decompression can be done in a single step. Otherwise, the unzip activity can be done by repeated calls of the GK\_UnzipBinaryData() function. In the latter case, the user application must provide more input and/or consume the output (providing more output space) before each call. The GK\_UnzipBinaryData() function provides each time as much output as possible, until there is no more input data or no more space in the output buffer.

In order to use the GK\_UnzipBinaryData() function, user application must also provide a parameter of GK\_UnzipHelper\_t type, which is an internal structure managed by the GK-API during the unzip process. Before starting to unzip binary data, user application has to create an instance of GK\_UnzipHelper\_t type by means of the GK\_CreateUnzipHelper() function. Then, in order to provide the input data buffer, user have to initialize the GK\_UnzipHelper\_t structure using the GK\_InitializeUnzipHelper() function; this function has to be called every time more input is needed to complete the unzip process. After that, user application have to repeatedly call the GK\_UnzipBinaryData() function until no more output is available. When the unzip process is terminated (as well as or an error has occurred), the helper structure has to be cleared using the GK ClearUnzipHelper() function. Finally, the helper structure has to be released using the GK\_DestroyUnzipHelper() function since it cannot be reused to start another unzip session.

# **9.1 GK\_CreateUnzipHelper**

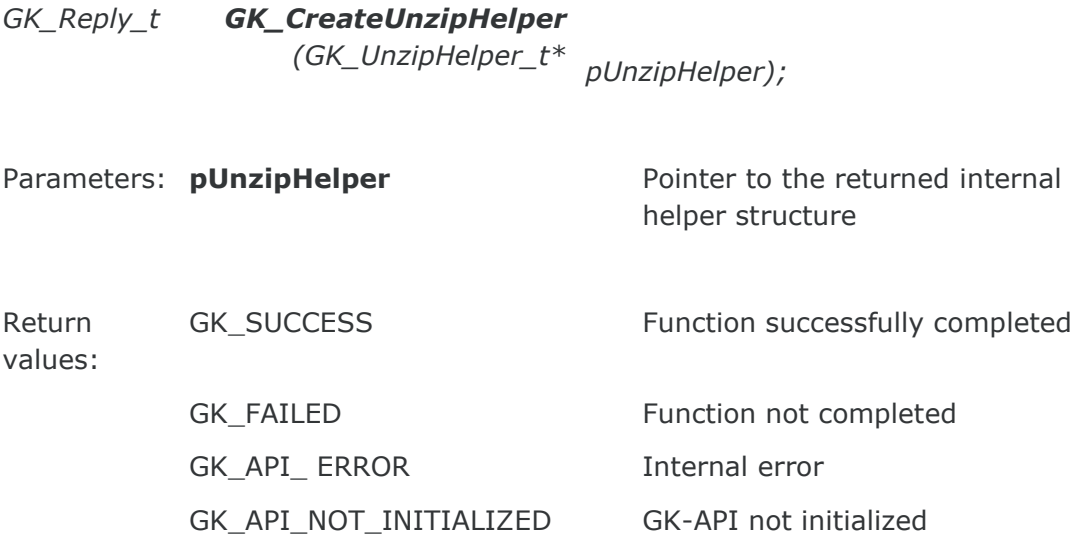

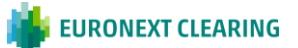

Description: This function must be invoked to create an internal helper structure pUnzipHelper. The pUnzipHelper parameter is allocated and returned by the GK-API and must be released by the calling application using the GK\_DestroyUnzipHelper() function.

# **9.2 GK\_DestroyUnzipHelper**

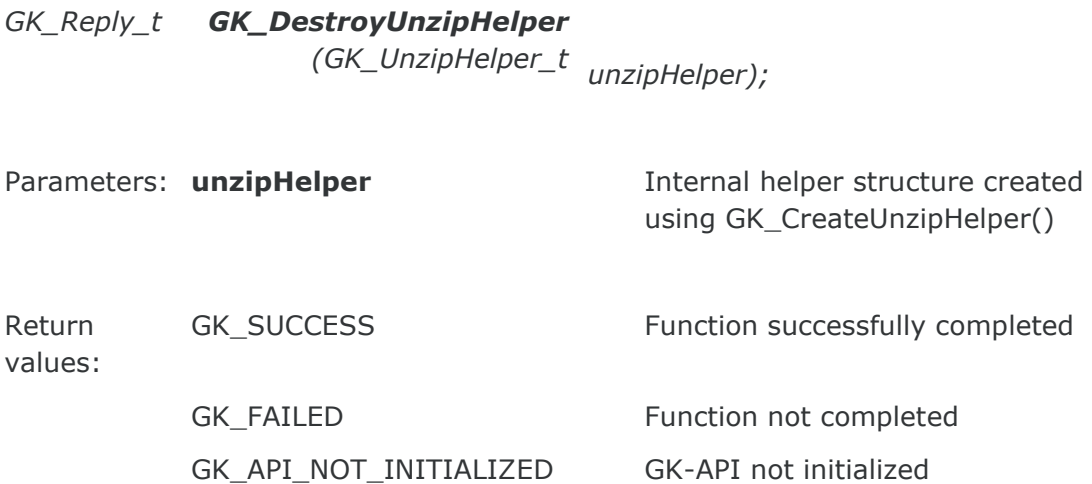

Description: allocated using the GK\_CreateUnzipHelper() function. This function must be invoked to deallocate an internal helper structure

# **9.3 GK\_InitializeUnzipHelper**

*GK\_Reply\_t GK\_InitializeUnzipHelpe <sup>r</sup> (GK\_UnzipHelper\_t unzipHelper, const GK\_Byte\_t\* Data, GK\_Length\_t DataLength);*

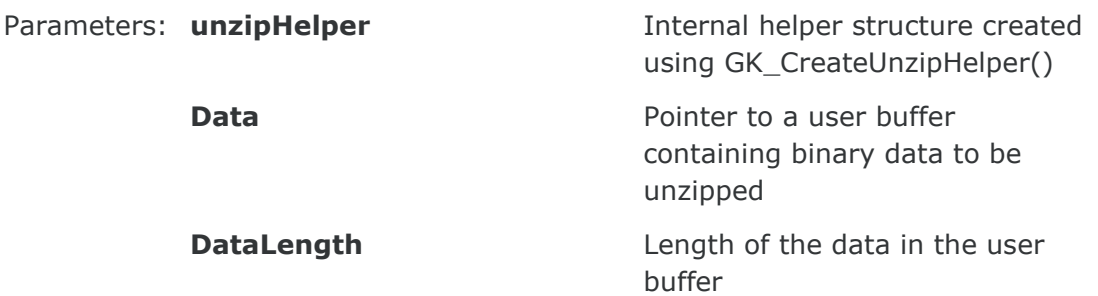

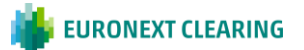

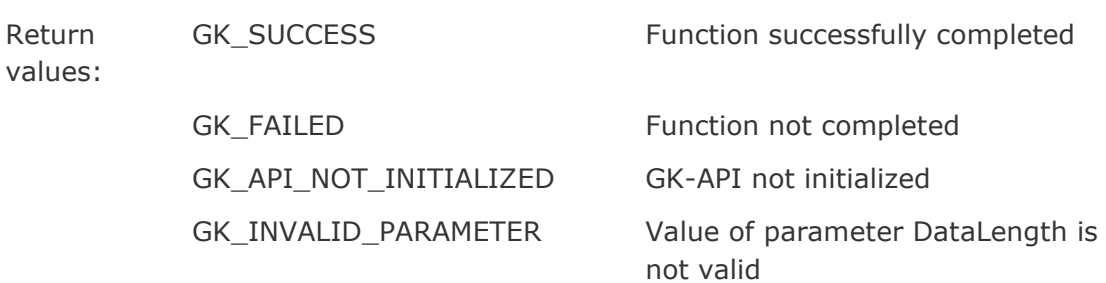

Description: This function must be invoked to initialize an internal helper structure allocated using the GK\_CreateUnzipHelper() function. If binary data has to be unzipped in a single step, the Data parameter must point to a buffer containing all the binary data to be unzipped; otherwise, the Data parameter can point to a buffer containing only a part of the binary data to be unzipped.

#### **9.4 GK\_ClearUnzipHelper**

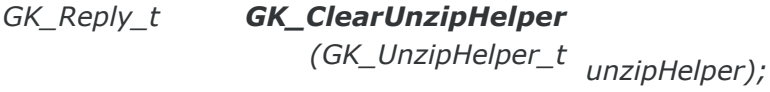

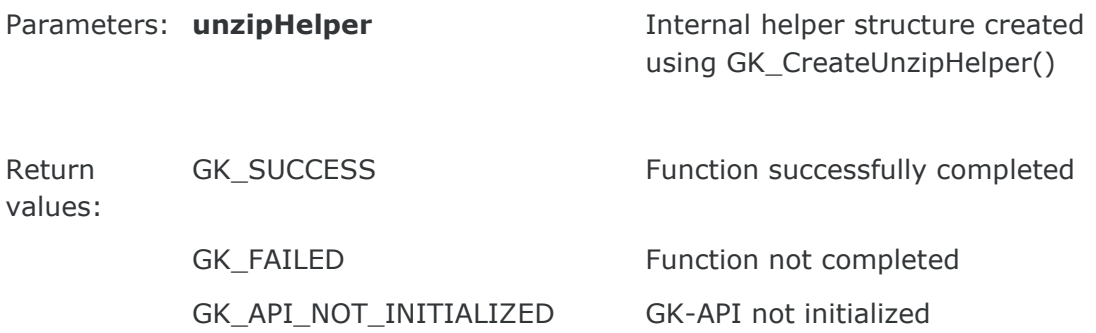

Description: using the GK\_CreateUnzipHelper() function. Internal helper structures used This function must be invoked to clear an internal helper structure allocated to unzip binary data must be cleared after each unzip session is terminated, successfully or unsuccessfully.

# **9.5 GK\_UnzipBinaryData**

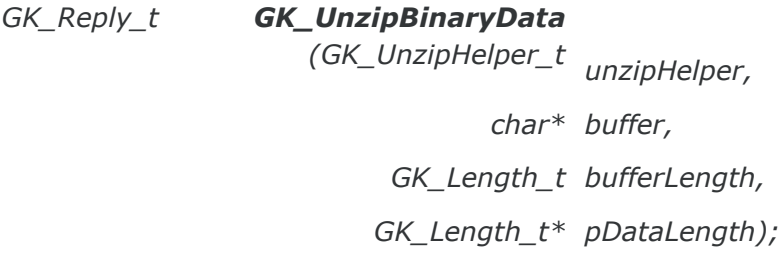

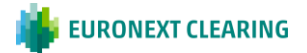

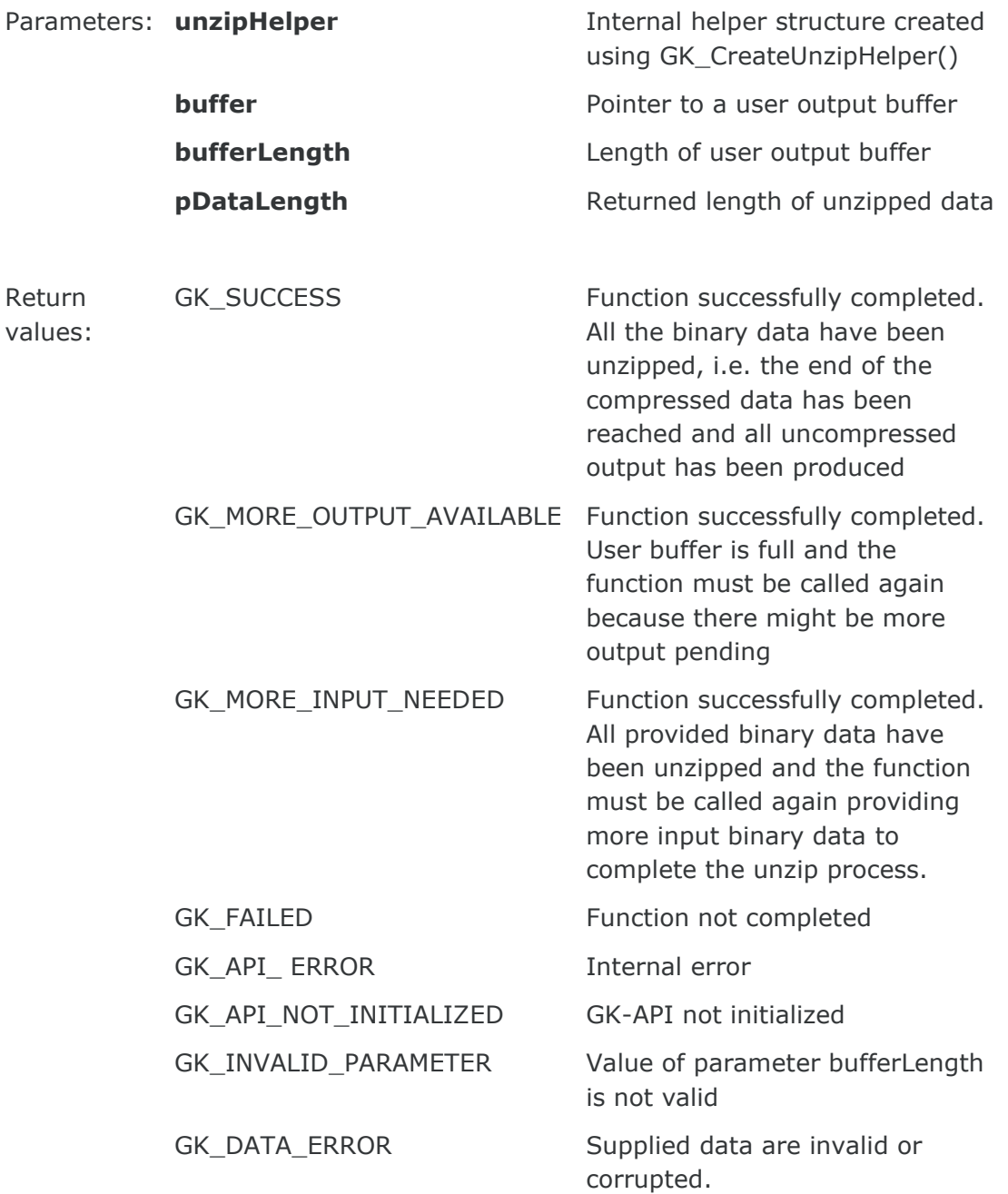

This function must be invoked to unzip compressed binary data. This<br>Description: function decompresses as much data as possible, and stops when the input function decompresses as much data as possible, and stops when the input buffer becomes empty or the output buffer becomes full.

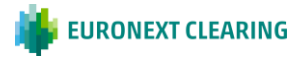

# **10. RECOVERY**

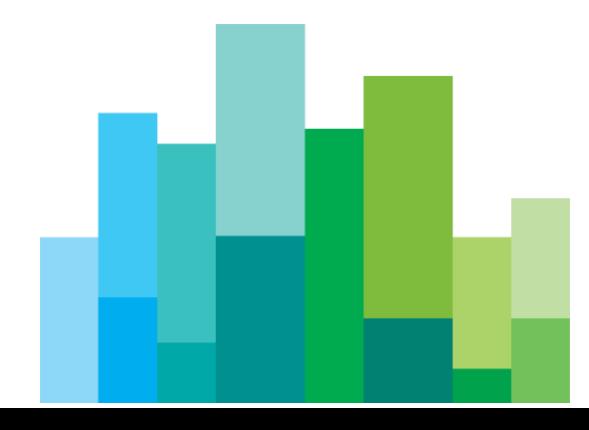

This section describes the recovery process implemented by the BCS system and the actions to be taken when the system notifies the events concerning the services. In order to receive the connection status, the client application has to invoke the Subscribe.System.ServiceMarketStatus subscription class and it has to evaluate the data provided by the Notify.System.ServiceMarketStatus callback function.

Instead, events concerning the status of the connection between client and server are provided through the MarketStatus callback (see section [6.3\)](#page-41-0).

# **10.1 Services**

The BCS system is based on a set of services, each one managing a specific set of functions. It is possible to be notified about the status of a single service of the system. Possible values for service id are the following:

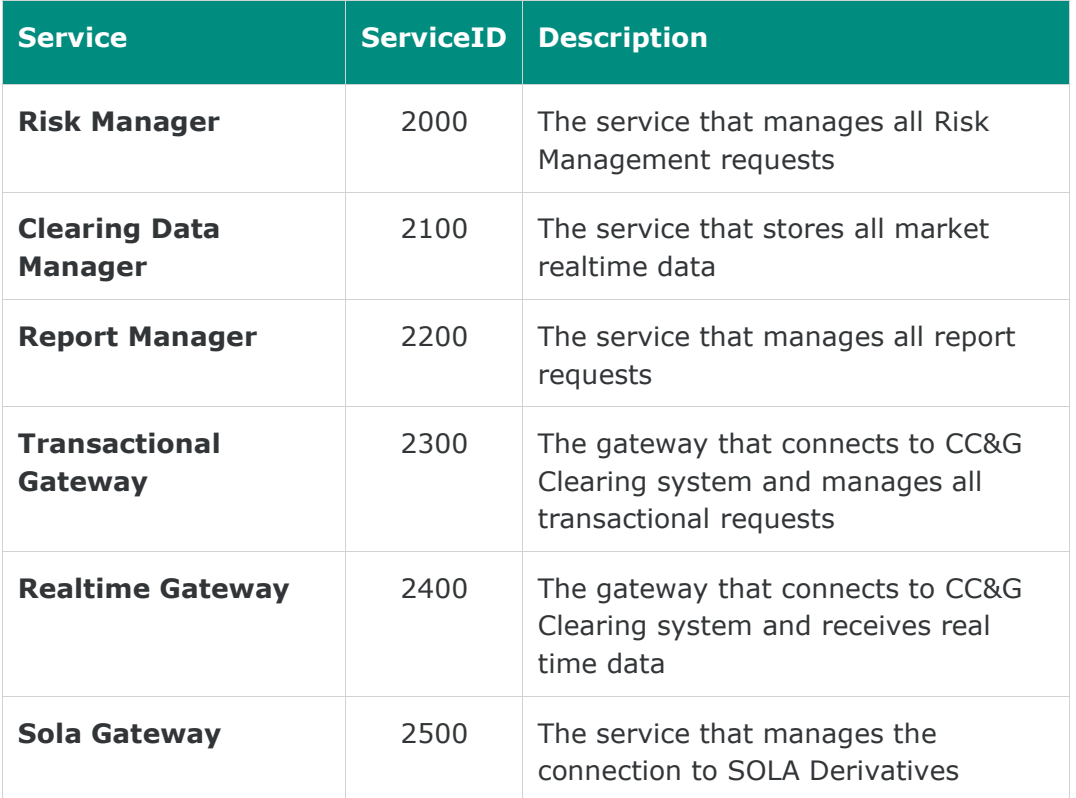

Is it possible, using API, still call a Subscribe.System.ServiceMarketStatus that include a group of components (ServiceID=100). This layout is obsolete and will be dismissed soon.

Please note that in the following tables the length column stands for the maximum length of the field.

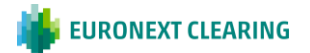

# **10.2 Subscribe.System.ServiceMarketStatus**

Request the service market connection status. The status is notified by Notify.System.ServiceMarketStatus.

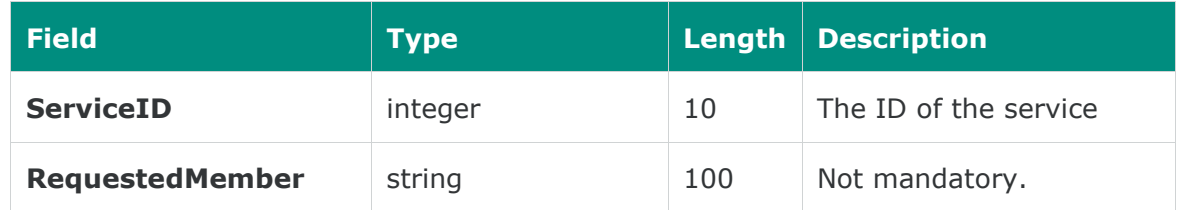

# **10.3 Notify.System.ServiceMarketStatus**

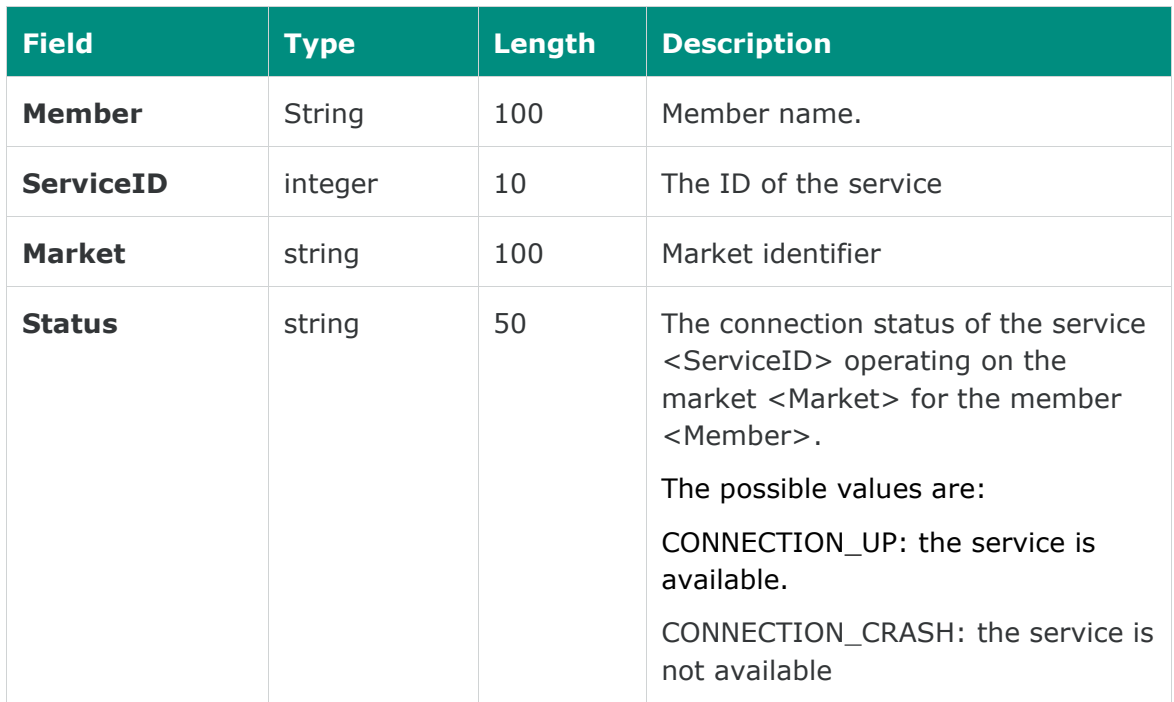

Notify the service connection status.

The following actions need to be taken when Notify.System.ServiceMarketStatus events are received:

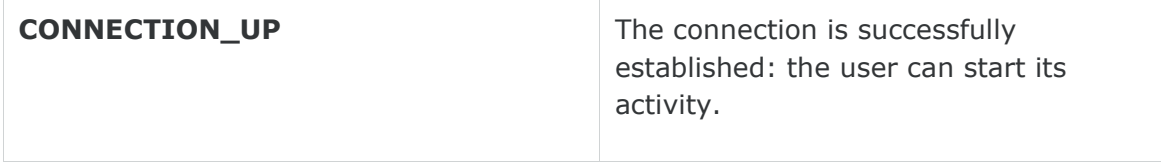

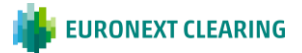

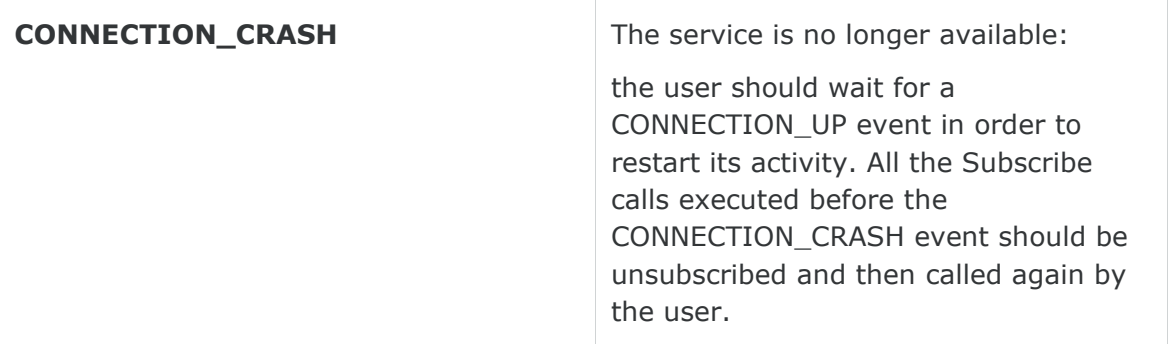

Please note that the status "CONNECTION\_DOWN" and "CONNECTION\_WARNING" has been dismissed so is not possible receive this notifies.

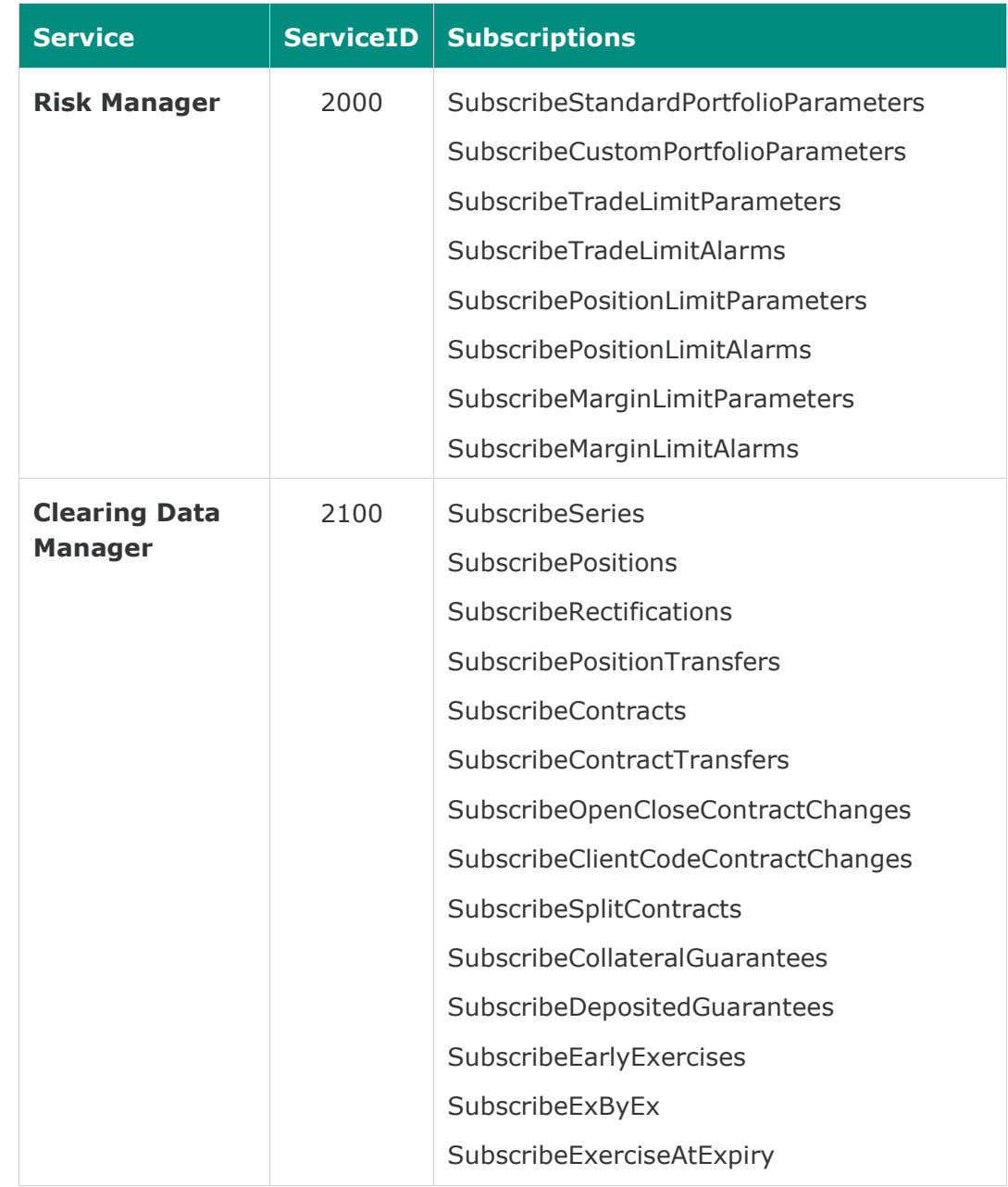

The below table list the link between the ServideID and the related Subscriptions:

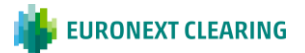
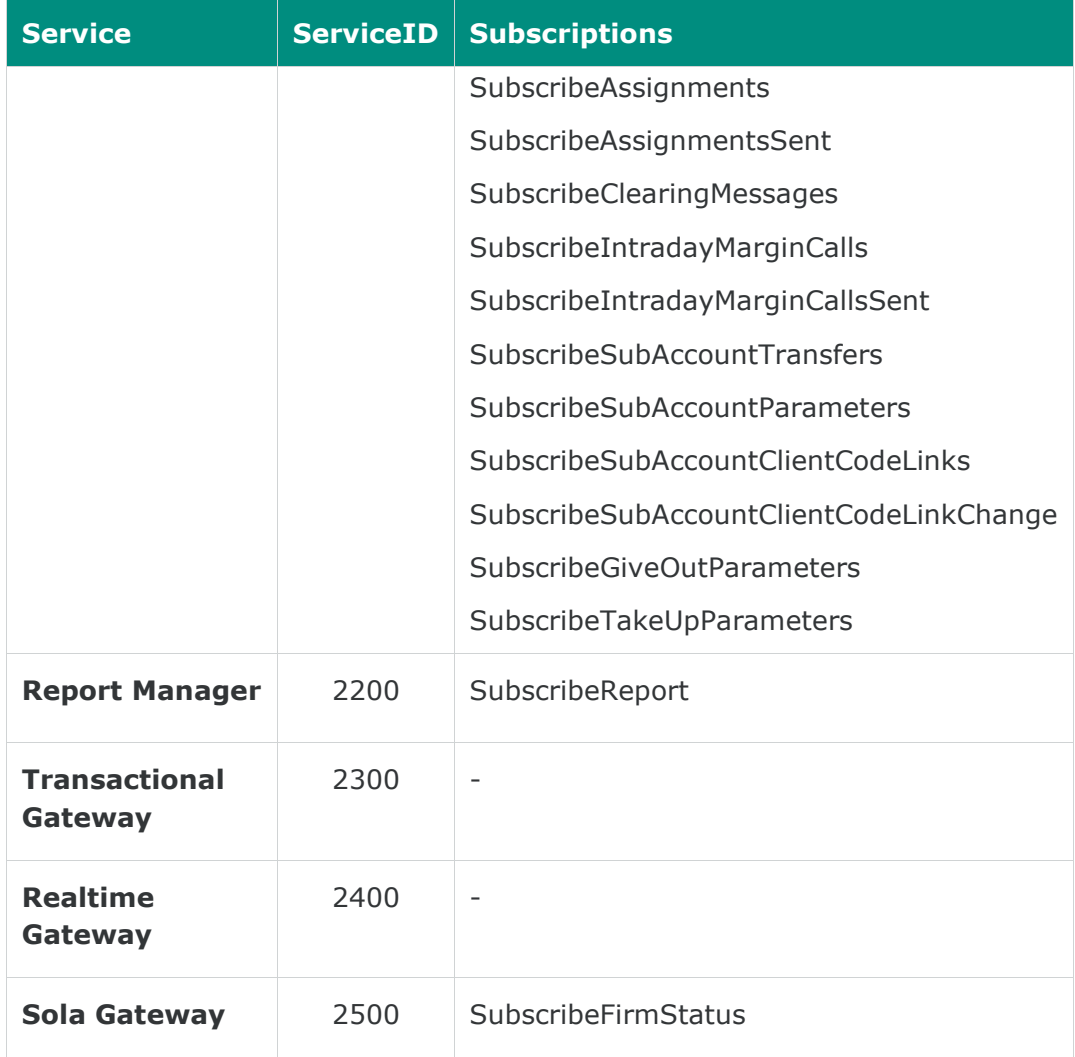

## **10.4 Recovery Simulation in CDS (Test) environment**

It's possible to test the System.ServiceMarketStatus messages receiption in the CDS (Test) environment every Tuesday. Two sessions are available, one starting at 10:00 (GMT) and one starting at 15:00 (GMT).

After the login to the system, the user should send a Subscribe.System.ServiceMarketStatus message for each service managed by his application, in order to receive the related status updates (as per highlighted in the table at section 10.1 ).

The crash simulation of the BCS components will be executed as follows:

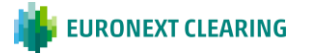

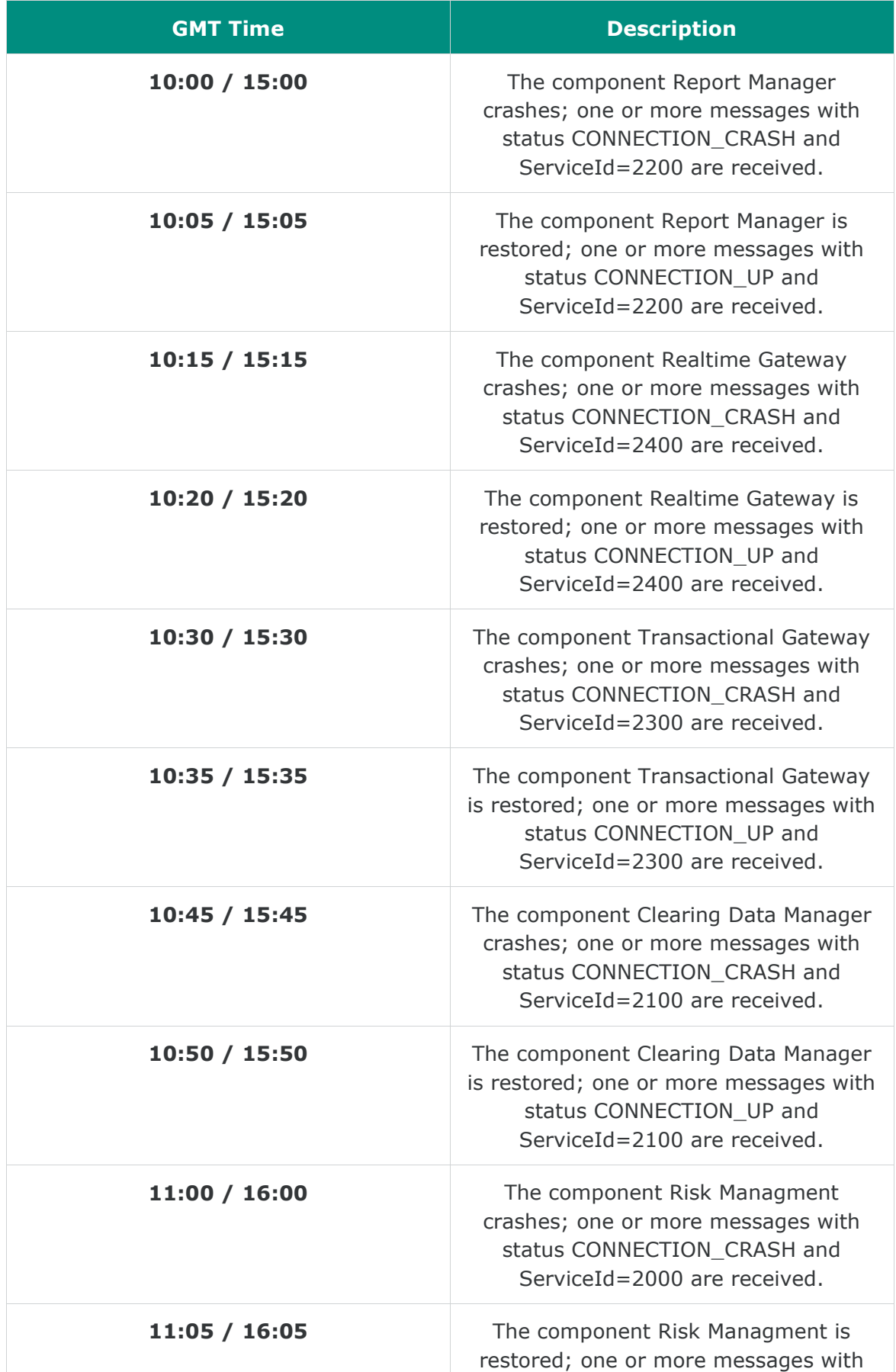

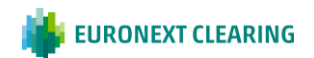

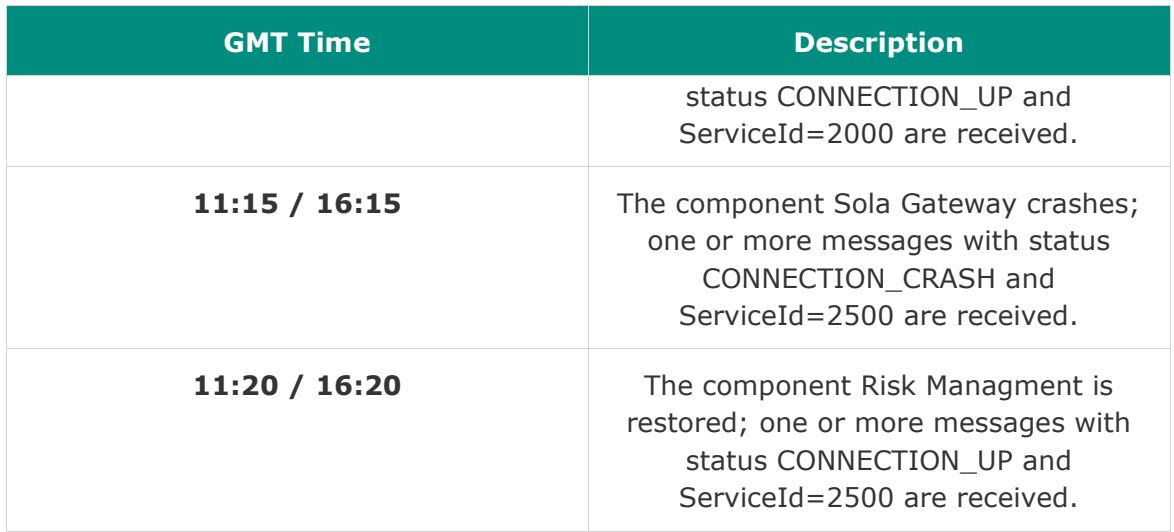

After every recovery simulation session, the system becomes available as per the usual schedule.

An additional Connection Crash on the Transactional Gateway component may be received during the recovery sessions. This is caused by CCG settlement procedures.

Please note that, in case a user sends more than a Subscribe.System.MarketStatus for the same ServiceId, it will receive a number of CONNECTION\_CRASH and CONNECTION\_UP messages equal to the number of Subscribe.System.ServiceMarketStatus active (accepted by the system).

For instance, i**f** a user has 3**x**Subscribe.System.ServiceMarketStatus active with ServiceId=2300, it **will receive** 3**xNotify.System.ServiceMarketStatus with** status **CONNECTION\_CRASH** and ServiceId=2300 followed by 3**xNotify.System.ServiceMarketStatus with** status **CONNECTION\_UP and ServiceId=2300**.

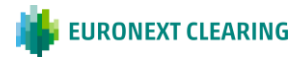

## **CONTACT**

**Client Support**

- **T (toll free): 0080026772000**
- **T (from mobile): +39 02 45411399**
- **E: Client-Support@borsaitaliana.it**

**Customer Relationship Management**

**T: +39 02 72426 512**

**E: clients-services@borsaitaliana.it**

## **Disclaimer**

This publication is for information purposes only and is not a recommendation to engage in investment activities. This publication is provided "as is" without representation or warranty of any kind. Whilst all reasonable care has been taken to ensure the accuracy of the content, Euronext does not guarantee its accuracy or completeness. Euronext will not be held liable for any loss or damages of any nature ensuing from using, trusting or acting on information provided. No information set out or referred to in this publication shall form the basis of any contract. The creation of rights and obligations in respect of financial products that are traded on the exchanges operated by Euronext's subsidiaries shall depend solely on the applicable rules of the market operator. All proprietary rights and interest in or connected with this publication shall vest in Euronext. No part of it may be redistributed or reproduced in any form without the prior written permission of Euronext. Euronext disclaims any duty to update this information. Euronext refers to Euronext N.V. and its affiliates. Information regarding trademarks and intellectual property rights of Euronext is located at www.euronext.com/terms-use.

© 2021, Euronext N.V. - All rights reserved

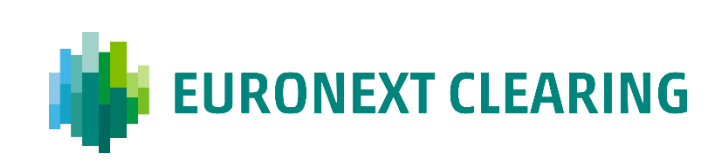